# **THE DYNKIN DIAGRAMS PACKAGE VERSION 3.14159265**

BEN M<sup>C</sup>KAY

### CONTENTS

- [1. Quick introduction,](#page-1-0) 2
- [2. Set options globally,](#page-2-0) 3
- [3. Coxeter diagrams,](#page-3-0) 4
- [4. Satake diagrams,](#page-4-0) 5
- [5. How to fold,](#page-5-0) 6
- [6. Labels for the roots,](#page-7-0) 8
- [7. Label subscripts,](#page-10-0) 11
- [8. Height and depth of labels,](#page-11-0) 12
- [9. Text style for the labels,](#page-11-1) 12
- [10. Bracing roots,](#page-12-0) 13
- [11. Style,](#page-16-0) 17
- [12. Suppress or reverse arrows,](#page-18-0) 19
- [13. Backwards and upside down,](#page-18-1) 19
- [14. Drawing on top of a Dynkin diagram,](#page-19-0) 20
- [15. Mark lists,](#page-20-0) 21
- [16. Indefinite edges,](#page-21-0) 22
- [17. Parabolic subgroups,](#page-24-0) 24
- [18. Extended Dynkin diagrams,](#page-25-0) 26
- [19. Affine twisted and untwisted Dynkin diagrams,](#page-26-0) 27
- [20. Extended Coxeter diagrams,](#page-27-0) 28
- [21. Kac style,](#page-28-0) 29
- [22. Ceref style,](#page-30-0) 31
- [23. More on folded Dynkin diagrams,](#page-31-0) 32
- [24. Root ordering,](#page-37-0) 38
- [25. Connecting Dynkin diagrams,](#page-37-1) 38
- [26. Other examples,](#page-40-0) 41
- [27. Example: the complex simple Lie algebras,](#page-48-0) 49

1

- [28. An example of Mikhail Borovoi,](#page-50-0) 51
- [29. Syntax,](#page-51-0) 52
- [30. Options,](#page-51-1) 52
- [References,](#page-55-0) 56

*Date*: 26 November 2019.

### <span id="page-1-0"></span> $_{\rm 2}$   $\,$   $\,$   $\,$   $\,$   $\rm BEN$   $\rm M^{c}\rm KAY$

### 1. QUICK INTRODUCTION

Load the Dynkin diagram package (see options below)

\documentclass{amsart} \usepackage{dynkin-diagrams} \begin{document} The Dynkin diagram of  $\(B_3)$  is  $\dagger$  dynkin{B}{3}. \end{document}

### Invoke it

The Dynkin diagram of  $\(B_3)$  is  $\dagger$  (B){3}.

The Dynkin diagram of  $B_3$  is  $\longrightarrow$ .

Inside a Ti*k*Z statement

The Dynkin diagram of  $\(G_3)$  is \tikz \dynkin{B}{3};

The Dynkin diagram of  $B_3$  is  $\longrightarrow$ 

Inside a Dynkin diagram environment

```
The Dynkin diagram of \(B_3) is
\begin{dynkinDiagram}{B}{3}
\draw[very thick,red] (root 1) to [out=-45, in=-135] (root 3);
\end{dynkinDiagram}
```
The Dynkin diagram of  $B_3$  is  $\longrightarrow$ 

### Inside a Ti*k*Z environment

```
Baseline controls vertical alignment:
the Dynkin diagram of \(B_3) is
\begin{tikzpicture}[baseline=(origin.base)]
\dynkin{B}{3}
\draw[very thick,red] (root 1) to [out=-45, in=-135] (root 3);
\end{tikzpicture}
```
Baseline controls vertical alignment: the Dynkin diagram of  $B_3$  is  $\longleftrightarrow$ 

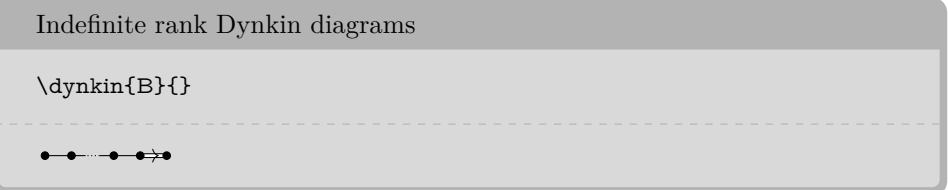

Table 1: The Dynkin diagrams of the reduced simple root systems  $\left[ 3\right]$ pp. 265–290, plates I–IX

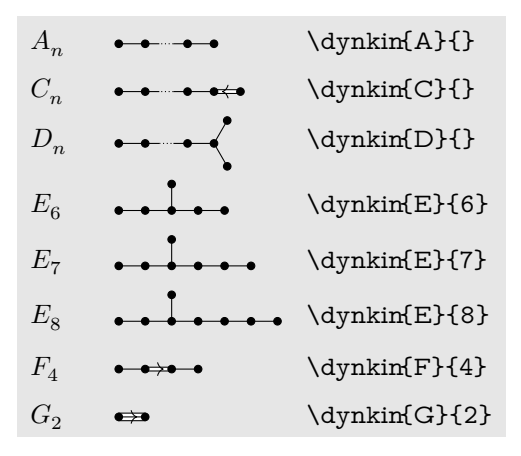

2. SET OPTIONS GLOBALLY

<span id="page-2-0"></span>Most options set globally  $\ldots$ 

\pgfkeys{/Dynkin diagram,edge length=.5cm,fold radius=.5cm, indefinite edge/.style={ draw=black,fill=white,thin,densely dashed}}

You can also pass options to the package in *\usepackage. Danger:* spaces in option names are replaced with hyphens: edge length=1cm is edge-length=1cm as a global option; moreover you should drop the extension /.style on any option with spaces in its name (but not otherwise). For example,

. . . or pass global options to the package

```
\usepackage[
   ordering=Kac,
   edge/.style=blue,
indefinite-edge={draw=green,fill=white,densely dashed},
indefinite-edge-ratio=5,
   mark=o,
   root-radius=.06cm]
   {dynkin-diagrams}
```
### $4$   $\rm\,BEN~M^{c}KAY$

# 3. COXETER DIAGRAMS

Coxeter diagram option

 $\label{thm:conv} $$\dynkin[Coxeter]{F}{4}$ 

 $\overset{4}{\bullet}$   $\overset{4}{\bullet}$  $\bullet$ 

gonality option for  $G_2$  and  $I_n$  Coxeter diagrams

```
\verb|\\(G_2=\dfrac{\csc}{\csc}{\csc}{\csc}{\csc}{\csc}{\csc}{\csc}{\csc}{\csc}}|_{q\text{.}\text{.}\text{.}}\text{.}\verb|([_n=\dynkin[Coxeter,gonality=n]{[}|\)
```
 $G_2 = \stackrel{n}{\longleftrightarrow}$ ,  $I_n = \stackrel{n}{\longleftarrow}$ 

Table 2: The Coxeter diagrams of the simple reflection groups

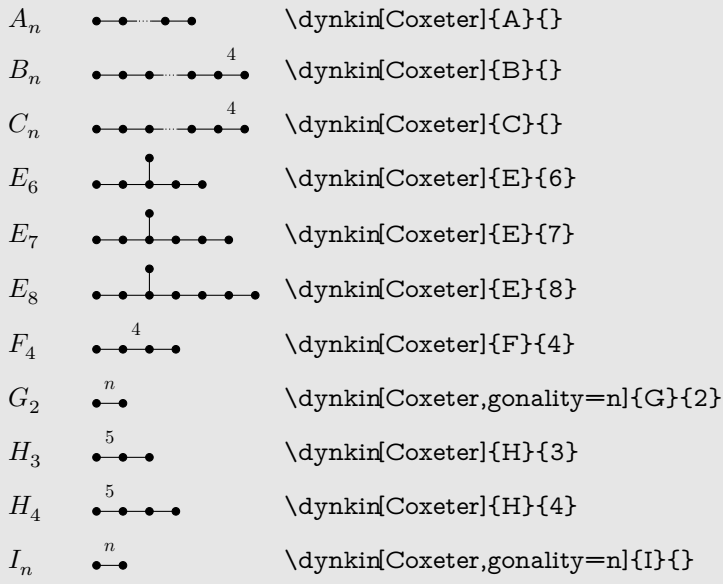

<span id="page-3-0"></span>

### 4. SATAKE DIAGRAMS

<span id="page-4-0"></span>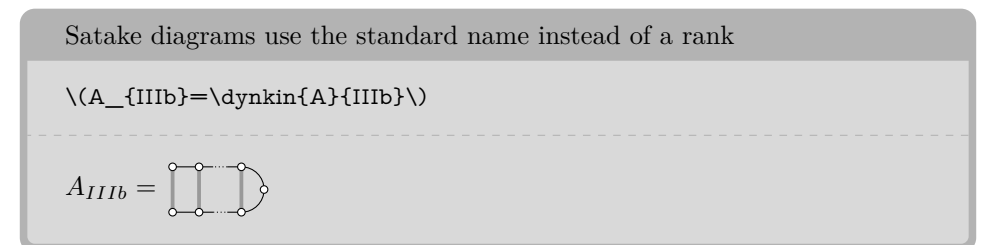

We use a solid gray bar to denote the folding of a Dynkin diagram, rather than the usual double arrow, since the diagrams turn out simpler and easier to read.

Table 3: The Satake diagrams of the real simple Lie algebras [\[13\]](#page-55-2) p. 532–534

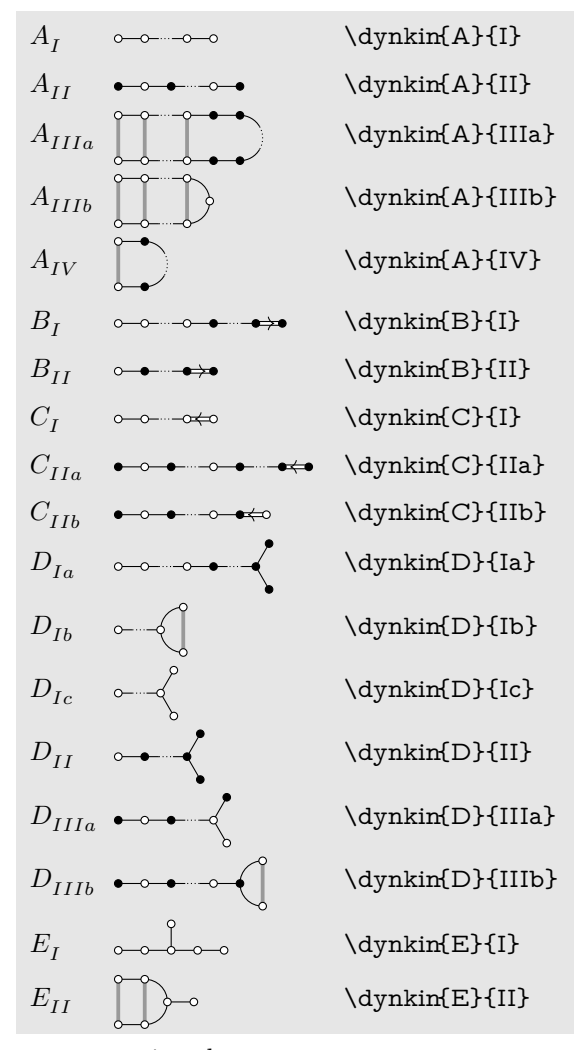

continued . . .

### 6 BEN M°KAY

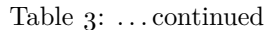

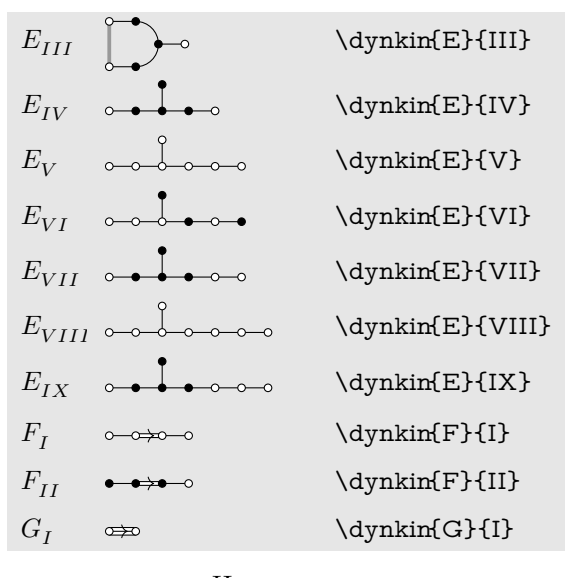

5. How to fold

<span id="page-5-0"></span>If you don't like the solid gray "folding bar", most people use arrows. Here is  $E_{II}$ 

\**newcommand**{\invol}[2]{\draw[latex-latex] (root #1) to [out=-60,in=-120] node[midway,below]{\$\**sigma**\$} (root #2);} \**begin**{dynkinDiagram}[edge length=.75cm,labels\*={1,...,6}]{E}{6} \invol{1}{6}\invol{3}{5} \**end**{dynkinDiagram} 1 2 3 4 5 6 *σ σ*

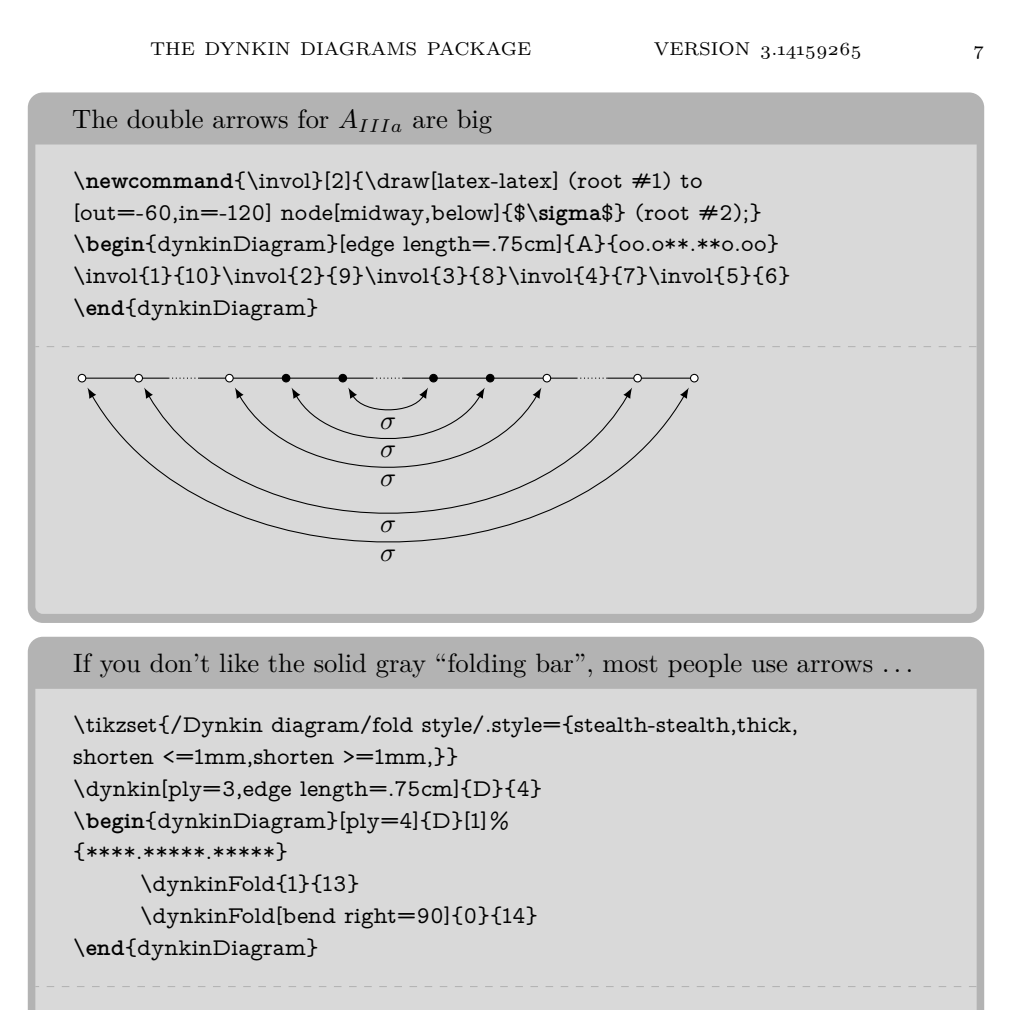

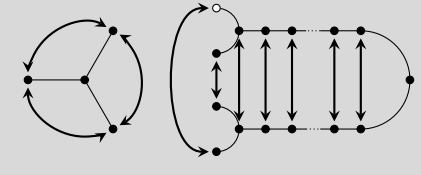

 $8$  BEN M°KAY

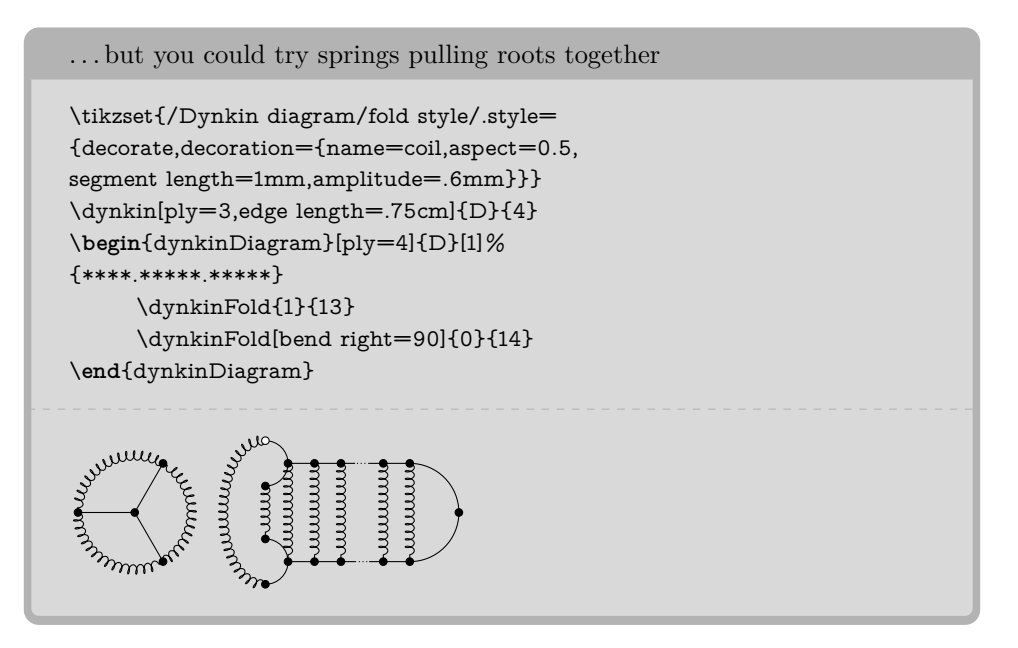

### 6. LABELS FOR THE ROOTS

<span id="page-7-0"></span>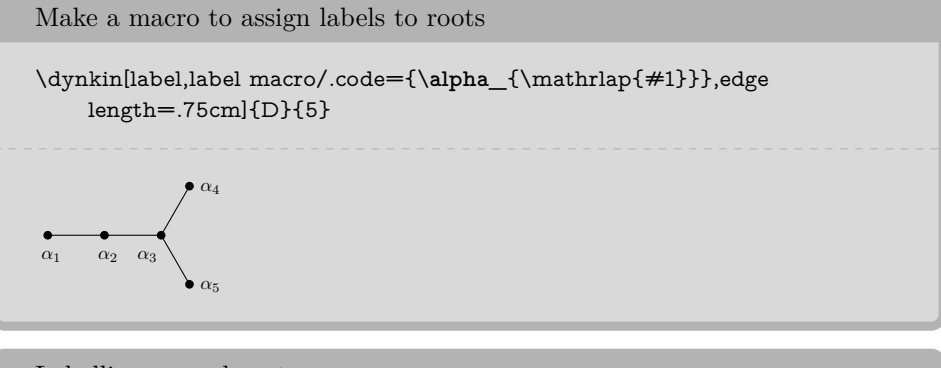

Labelling several roots

```
\dynkin[labels={,2,...,5,,7},label
          macro/.code={\alpha_{\mathrlap#1}}]{A}{7}
 \begin{array}{cccccccccccccc} \bullet & \bullet & \bullet & \bullet & \bullet & \bullet & \bullet & \bullet & \bullet & \bullet \end{array}α2 α3 α4 α5 α7
```
The foreach notation I

\dynkin[labels={1,3,...,7},]{A}{9}

1 3 5 7

The foreach notation II

\dynkin[labels={,\**alpha**\_2,\**alpha**\_...,\**alpha**\_7},]{A}{7}

*α*<sup>2</sup> *α*<sup>3</sup> *α*<sup>4</sup> *α*<sup>5</sup> *α*<sup>6</sup> *α*<sup>7</sup>

The foreach notation III

```
\dynkin[label
```
 $\label{thm:main} $$maxco/.code={\beta_{\mathrm{ap}_{\#1}}},\label{=}{2,...,7},\label{+1}$ 

```
β2 β3 β4 β5 β6 β7
```
Label the roots individually by root number

\dynkin[label]{B}{3}

 $\longrightarrow \bullet$ <br>1 2 3

Label a single root

```
\begin{dynkinDiagram}{B}{3}
\dynkinLabelRoot{2}{\alpha_2}
\end{dynkinDiagram}
```
 $\longrightarrow \bullet$   $\longrightarrow \bullet$   $\alpha_2$ 

Access root labels via TikZ

```
\begin{dynkinDiagram}{B}{3}
\node[below] at (root 2) {\(\alpha_{\mathrlap{2}}\)};
\end{dynkinDiagram}
```
 $\longrightarrow$ <sup>2</sup> $\alpha$ <sup>2</sup>

Commands to label several roots

```
\begin{dynkinDiagram}{A}{7}
\dynkinLabelRoots{,\alpha_2,\alpha_3,\alpha_4,\alpha_5,,\alpha_7}
\end{dynkinDiagram}
```

```
\bullet . \bullet . \bullet . . a<sub>2</sub> α<sub>3</sub> α<sub>4</sub> α<sub>5</sub> α<sub>7</sub>
```
The labels have default locations, mostly below roots

 $\label{lem:opt} $$\dynkin[edge length=.75cm, labels={1,2,3}]{E}{8}$ 

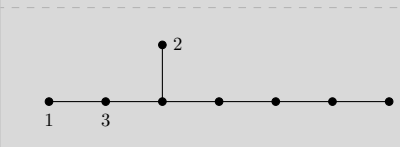

The starred form flips labels to alternate locations, mostly above roots

\dynkin[edge length=.75cm,labels\*={1,2,3}]{E}{8}

1  $\overline{2}$ 3

Labelling several roots and alternates

```
\dynkin[%
label macro/.code={\alpha_{\mathrlap{#1}}},
label macro*/.code={\gamma_{\mathrlap{#1}}},
labels={,2,...,5,,7},
labels*={1,3,4,5,6}]{A}{7}
```
#### *γ*<sup>1</sup> *γ*<sup>3</sup> *γ*<sup>4</sup> *γ*<sup>5</sup> *γ*<sup>6</sup> $\bullet$ *α*<sup>2</sup> *α*<sup>3</sup> *α*<sup>4</sup> *α*<sup>5</sup> *α*<sup>7</sup>

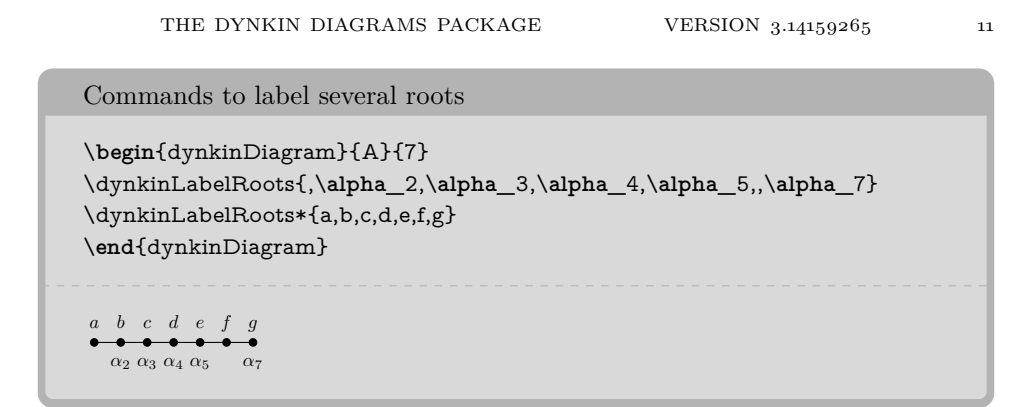

### 7. LABEL SUBSCRIPTS

<span id="page-10-0"></span>Note the slight improvement that \mathrlap makes: the labels are centered on the middle of the letter  $\alpha$ , ignoring the space taken up by the subscripts.

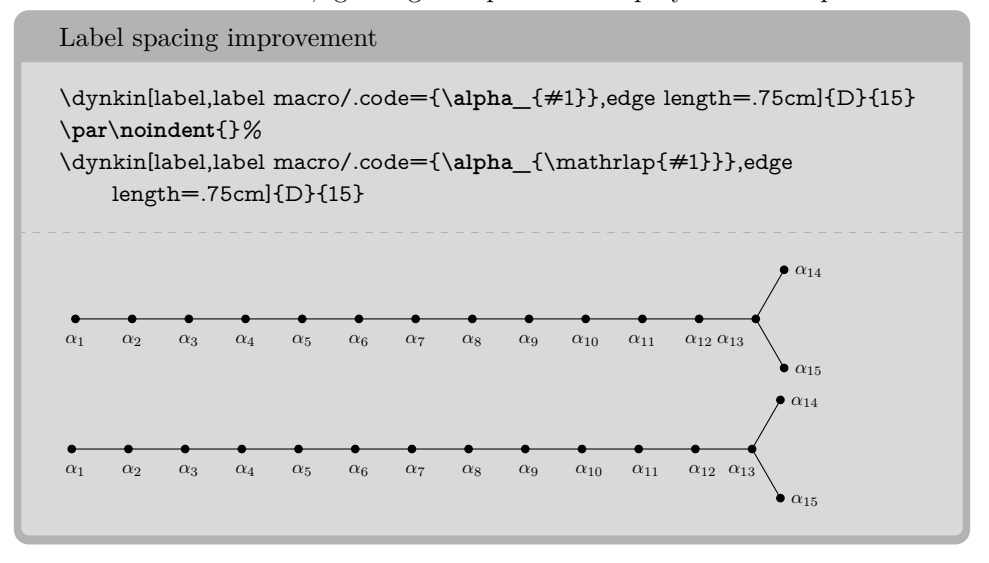

### 12 BEN M°KAY

### 8. HEIGHT AND DEPTH OF LABELS

<span id="page-11-0"></span>Labels are set with default maximum height the height of the character *b*, and default maximum depth the depth of the character *g*. To change these, set label height and label depth:

```
Change height and dept of characters
\dynkin[labels={a,b,c,d}]{F}{4}
\dynkin[labels*={a,b,c,d}]{F}{4}
\dynkin[%
label macro/.code={\alpha_{\mathrlap{#1}}},
label macro*/.code={\gamma_{\mathrlap{#1}}},
label height=$\alpha_1$,
label depth=$\alpha_1$,
labels={,2,...,5,,7},
labels*={1,3,4,5,6}]{A}{7}
\dynkin[labels={A,B,C,D},label height=$A$,label depth=$A$]{F}{4}
\dynkin[labels={a^1,b^2,c^3,d^4},label height=$X^X$]{F}{4}
```
 $\overrightarrow{a}$   $\overrightarrow{b}$   $\overrightarrow{c}$   $\overrightarrow{d}$ *a b c d γ*<sup>1</sup> *γ*<sup>3</sup> *γ*<sup>4</sup> *γ*<sup>5</sup> *γ*<sup>6</sup> *α*<sup>2</sup> *α*<sup>3</sup> *α*<sup>4</sup> *α*<sup>5</sup> *α*<sup>7</sup> *A B C D a* <sup>1</sup> *b* <sup>2</sup> *c* <sup>3</sup> *d* 4

9. TEXT STYLE FOR THE LABELS

<span id="page-11-1"></span>Use a text style: big and blue

```
\begin{dynkinDiagram}[text style={scale=1.2,blue},
edge length=.75cm,
labels={1,2,n-1,n},
label macro/.code={\alpha_{\mathrlap{#1}}}
]{A}{}
\end{dynkinDiagram}
```
 $\alpha_1$   $\alpha_2$   $\alpha_{n-1}$   $\alpha_n$ 

Use a text style; font selection is in the label macro

```
\begin{dynkinDiagram}[text style={scale=1.2,blue},
edge length=.75cm,
labels = {1, 2, n-1, n},
label macro/.code={\mathbb{A}_{\mathrlap{#1}}}]{A}{}
\end{dynkinDiagram}
A1 A2 An−1 An
```
### 10. BRACING ROOTS

<span id="page-12-0"></span>Bracing roots

\**begin**{dynkinDiagram}{A}{\*.\*x\*.\*} \dynkinBrace[p]{1}{2} \dynkinBrace[q]{4}{5} \**end**{dynkinDiagram}

 $\frac{q}{p}$   $\frac{q}{q}$ 

Bracing roots, and a starred form

```
\begin{dynkinDiagram}{A}{10}
\dynkinBrace[\text{Roots 2 to 9}]{2}{9}
\dynkinBrace*[\text{Roots 3 to 8}]{3}{8}
\end{dynkinDiagram}
```

```
Roots 3 to 8
. <u>. . . . . . .</u> . .
    Roots 2 to 9
```
### Bracing roots

```
\verb+\newcommand\\circleRoot[1]{\draw (root #1) circle (3pt);}\begin{dynkinDiagram}{A}{**.***.***.***.***.**}
\circleRoot{4}\circleRoot{7}\circleRoot{10}\circleRoot{13}
\dynkinBrace[y-1]{1}{3}
\dynkinBrace[z-1]{5}{6}
\dynkinBrace[t-1]{11}{12}
\dynkinBrace[x-1]{14}{16}
\end{dynkinDiagram}
\frac{1}{y-1} \circ \frac{1}{z-1} \circ \frac{1}{z-1} \circ \frac{1}{z-1}
```
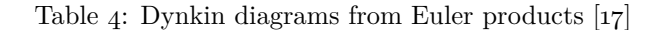

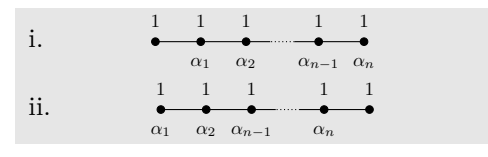

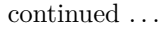

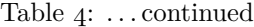

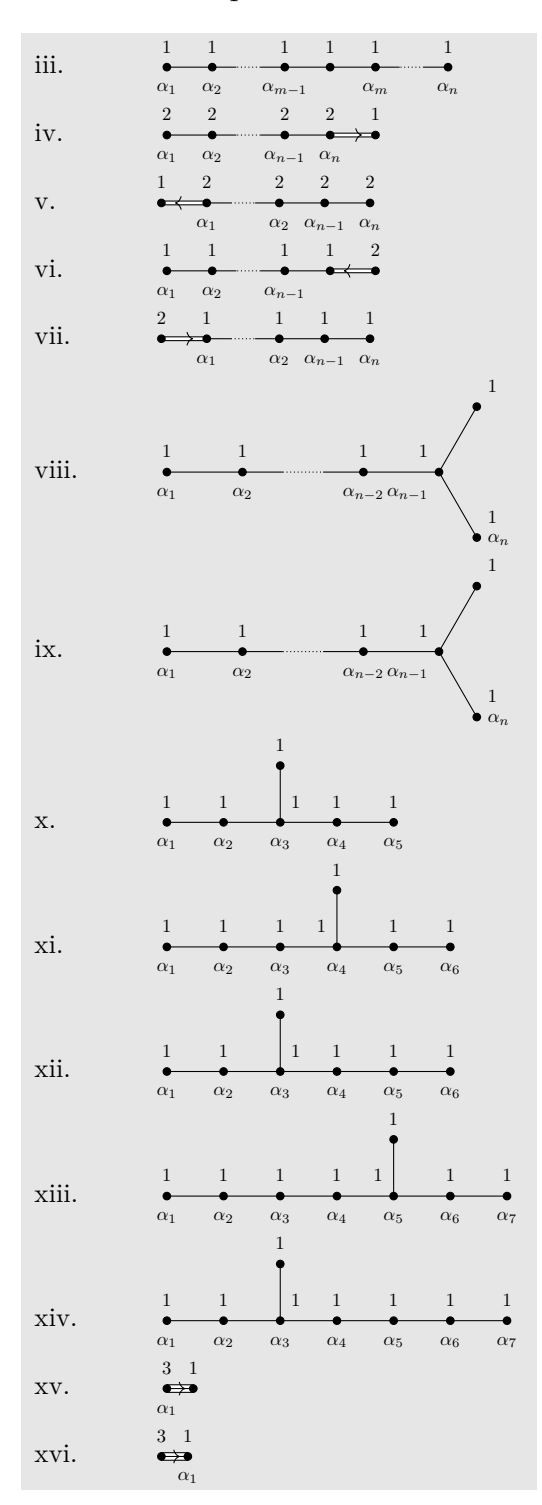

 $% \left\vert \cdot \right\rangle$  continued  $\ldots$ 

#### $\begin{array}{ccccccccc}\n2 & 2 & 2 & 2 & 1\n\end{array}$ xvii. *α*<sub>1</sub>  $\alpha_2$  *<i>α*<sub>*n*−1</sub> *α*<sub>*n*</sub>  $1 \t1 \t2 \t2$ xviii.  $\bullet$  $\overrightarrow{\phantom{a}}$ *α*<sup>3</sup> *α*<sup>2</sup> *α*<sup>1</sup> 1 1 2 xix.  $\bullet$  $\alpha_2$  *α*<sub>1</sub>  $\begin{array}{ccccccccc} 1 & & & 1 & & 1 & & 2 \end{array}$ xx.  $\bullet$  $\alpha_1$  *α*<sub>*n*−2</sub>  $\alpha_{n-1}$  *α*<sub>*n*</sub>  $2 \qquad 2$ xxi.  $\overrightarrow{\alpha_2}$   $\overrightarrow{\alpha_1}$ 1 1 2 2 xxii.  $\leftrightarrow$ *α*<sup>1</sup> *α*<sup>2</sup> *α*<sup>3</sup> 1 *α<sup>n</sup>* 1 1 1 1 xxiii. *α*<sub>1</sub>  $\alpha_2$  *<i>α*<sub>n−2</sub>  $\alpha_{n-2}$ 1 *α<sup>n</sup>* 1  $\bullet$   $\alpha_5$ 1 1 1 1 1 xxiv. *α*<sup>1</sup> *α*<sup>2</sup> *α*<sup>3</sup> *α*<sup>4</sup> 1  $\bullet$   $\alpha_4$ 1 1 1 1 1 xxv. *α*<sup>1</sup> *α*<sup>2</sup> *α*<sup>3</sup> *α*<sup>5</sup> 1  $\alpha_6$  $1 \quad 1 \quad 1 \quad 1$  1 1 xxvi. *α*<sup>1</sup> *α*<sup>2</sup> *α*<sup>3</sup> *α*<sup>4</sup> *α*<sup>5</sup> 1  $\alpha_5$ 1 1 1 1 1 1 xxvii. *α*<sub>1</sub> *α*<sub>2</sub> *α*<sub>3</sub> *α*<sub>4</sub> *α*<sub>6</sub> 1  $\alpha$ <sub>7</sub>  $\bullet$ 1 1 1 1 1 1 1 xxviii. *α*<sup>1</sup> *α*<sup>2</sup> *α*<sup>3</sup> *α*<sup>4</sup> *α*<sup>5</sup> *α*<sup>6</sup> 1 *α*<sup>6</sup> 1 1 1 1 1 1 1 xxix. *α*<sup>1</sup> *α*<sup>2</sup> *α*<sup>3</sup> *α*<sup>4</sup> *α*<sup>5</sup> *α*<sup>7</sup>

Table 4: ... continued

 $% \left\vert \cdot \right\rangle$  continued  $\ldots$ 

### Table 4: . . . continued

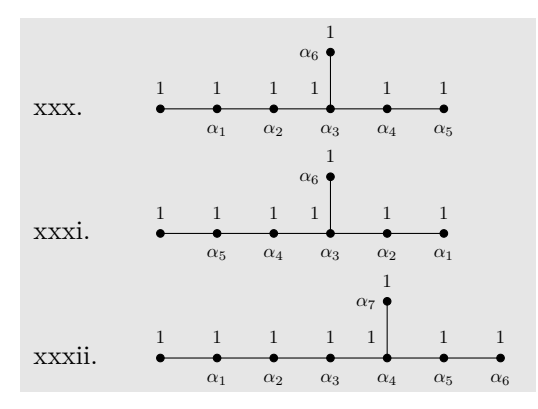

```
\tikzset{/Dynkin diagram,ordering=Dynkin,label macro/.code={\alpha_{#1}}}
\newcounter{EPNo}
\setcounter{EPNo}{0}
\NewDocumentCommand\EP{smmmm}%
{%
\stepcounter{EPNo}\roman{EPNo}. &
\def\eL{.6cm}
\IfStrEqCase{#2}%
{%
{D}{\gdef\eL{1cm}}%
{E}{\gdef\eL{.75cm}}%
{F}{\gdef\eL{.35cm}}%
{G}{\gdef\eL{.35cm}}%
}%
\tikzset{/Dynkin diagram,edge length=\eL}
\IfBooleanTF{#1}%
{\dagger\dagger\ddot\Delta} {\dynkin[backwards,labels*={#4},labels={#5}]{#2}{#3}}
{\dagger\dagger\ddots={\#4},\label{H5}}\lambda\lambda}%
\begin{longtable}{MM}
\caption{Dynkin diagrams from Euler products \cite{Langlands:1967}}\\
\endfirsthead
\caption{\dots continued}\\
\endhead
\mathcal{2}(c) (continued \dots)
\endfoot
\endlastfoot
\EP{A}{***.**}{1,1,1,1,1}{,1,2,n-1,n}
\EP{A}{***.**}{1,1,1,1,1}{1,2,n-1,n}
\EP{A}{**.***.*}{1,1,1,1,1,1}{1,2,m-1,,m,n}
\EP{B}{**.***}{2,2,2,2,1}{1,2,n-1,n}
\EP*{B}{***.**}{2,2,2,2,1}{n,n-1,2,1,}
\EP{C}{**.***}{1,1,1,1,2}{1,2,n-1,}
\EP*{C}{***.**}{1,1,1,1,2}{n,n-1,2,1,}
\EP{D}{**.****}{1,1,1,1,1,1}{1,2,n-2,n-1,n}
\EP{D}{**.****}{1,1,1,1,1,1}{1,2,n-2,n-1,n}
```

```
\EP{E}{6}{1,1,1,1,1,1}{1,...,5}
\EP*{E}{7}{1,1,1,1,1,1,1}{6,...,1}
\EP{E}{7}{1,1,1,1,1,1,1}{1,...,6}
\EP*{E}{8}{1,1,1,1,1,1,1,1}{7,...,1}
\EP{E}{8}{1,1,1,1,1,1,1,1}{1,...,7}
\EP{G}{2}{1,3}{,1}
\EP{G}{2}{1,3}{1}
\EP{B}{**.*.**}{2,2,2,2,1}{,1,2,n-1,n}
\EP{F}{4}{1,1,2,2}{,3,2,1}
\EP{C}{3}{1,1,2}{,2,1}
\EP{C}{**.***}{1,1,1,1,2}{,1,n-2,n-1,n}
\EP*{B}{3}{2,2,1}{1,2}
\EP{F}{4}{1,1,2,2}{1,2,3}
\EP{D}{**.****}{1,1,1,1,1,1}{1,2,n-2,n-2,n,n}
\EP{E}{6}{1,1,1,1,1,1}{1,2,3,4,,5}
\EP{E}{6}{1,1,1,1,1,1}{1,2,3,5,,4}
\EP*{E}{7}{1,1,1,1,1,1,1}{,5,...,1,6}
\EP*{E}{7}{1,1,1,1,1,1,1}{,6,4,3,2,1,5}
\EP*{E}{8}{1,1,1,1,1,1,1,1}{,6,...,1,7}
\EP*{E}{8}{1,1,1,1,1,1,1,1}{,7,5,4,3,2,1,6}
\EP*{E}{7}{1,1,1,1,1,1,1}{5,...,1,,6}
\EP*{E}{7}{1,1,1,1,1,1,1}{1,...,5,,6}
\EP*{E}{8}{1,1,1,1,1,1,1,1}{6,...,1,,7}
\end{longtable}
```

```
11. STYLE
```
<span id="page-16-0"></span>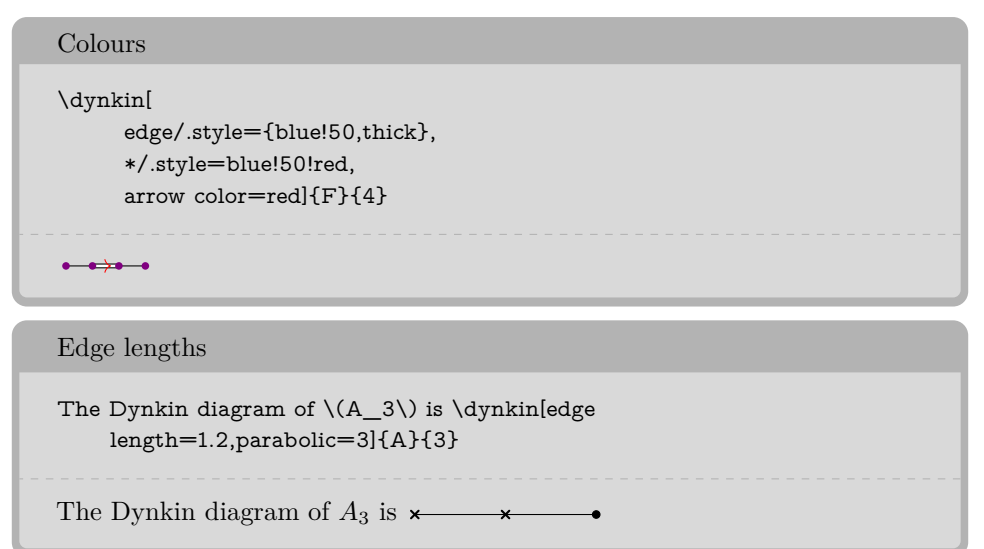

 $18$  BEN M°KAY

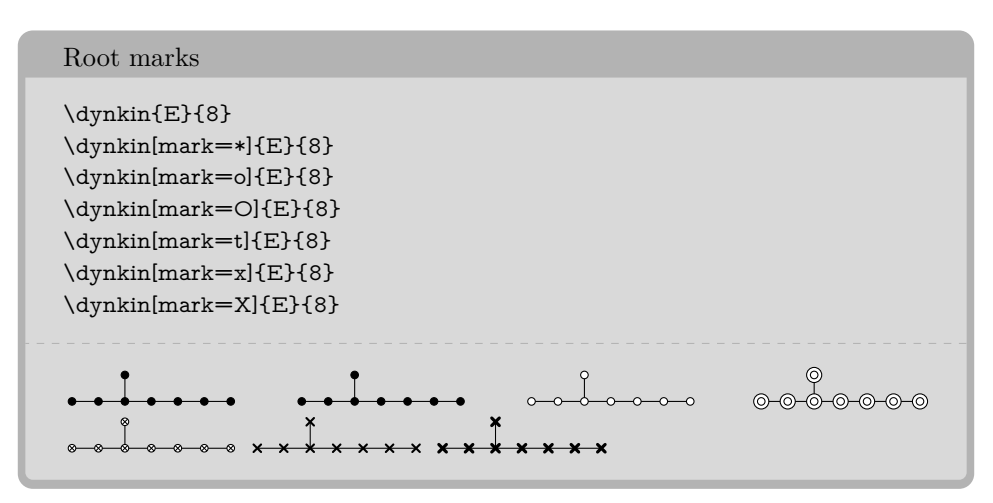

At the moment, you can only use:

- \* solid dot
- o hollow circle
- O double hollow circle
- t tensor root
- x crossed root
- X thickly crossed root

# Mark styles The parabolic subgroup  $(E_{8,124}\)$  is \dynkin[parabolic=124,x/.style={brown,very thick}]{E}{8} The parabolic subgroup  $E_{8,124}$  is  $\bullet \bullet$

Sizes of root marks  $\left\langle (A_{3,3}\right\rangle )$  with big root marks is  $\dagger$ radius=.08cm,parabolic=3]{A}{3}  $A_{3,3}$  with big root marks is  $\times \times \bullet$ 

# 12. Suppress or reverse arrows

<span id="page-18-0"></span>Some diagrams have double or triple edges

\dynkin{F}{4} \dynkin{G}{2}

 $\begin{picture}(150,10) \put(0,0){\line(1,0){10}} \put(15,0){\line(1,0){10}} \put(15,0){\line(1,0){10}} \put(15,0){\line(1,0){10}} \put(15,0){\line(1,0){10}} \put(15,0){\line(1,0){10}} \put(15,0){\line(1,0){10}} \put(15,0){\line(1,0){10}} \put(15,0){\line(1,0){10}} \put(15,0){\line(1,0){10}} \put(15,0){\line(1,0){10}} \put(15,0){\line($ 

Suppress arrows

 $\label{lem:main} $$\dynkin\arrows=false]{F}{4}$ \dynkin[arrows=false]{G}{2}

 $\begin{tabular}{lllllllllll} \toprule \multicolumn{1}{l}{} & \multicolumn{1}{l}{} & \multicolumn{1$ 

Reverse arrows

\dynkin[reverse arrows]{F}{4} \dynkin[reverse arrows]{G}{2}

 $\begin{picture}(150,20) \put(0,0){\dashbox{0.5}(10,0){ }} \put(150,20){\circle{10}} \put(150,20){\circle{10}} \put(150,20){\circle{10}} \put(150,20){\circle{10}} \put(150,20){\circle{10}} \put(150,20){\circle{10}} \put(150,20){\circle{10}} \put(150,20){\circle{10}} \put(150,20){\circle{10}} \put(150,20){\circle{10}} \put(150,20){\circle{10}} \put(150,20){\$ 

### 13. BACKWARDS AND UPSIDE DOWN

<span id="page-18-1"></span>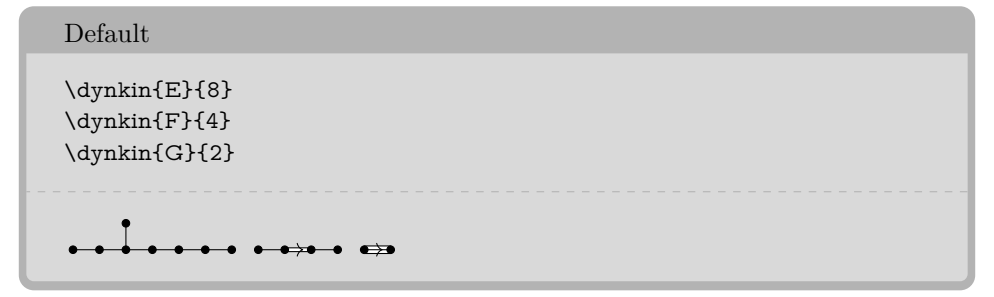

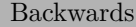

```
\dynkin[backwards]{E}{8}
\dynkin[backwards]{F}{4}
\dynkin[backwards]{G}{2}
```
<del>. . . . . . . . . . .</del> . .

 $20$   $\,$  BEN M<sup>c</sup>KAY

Reverse arrows

\dynkin[reverse arrows]{F}{4} \dynkin[reverse arrows]{G}{2}

 $\begin{picture}(150,20) \put(0,0){\line(1,0){10}} \put(15,0){\line(1,0){10}} \put(15,0){\line(1,0){10}} \put(15,0){\line(1,0){10}} \put(15,0){\line(1,0){10}} \put(15,0){\line(1,0){10}} \put(15,0){\line(1,0){10}} \put(15,0){\line(1,0){10}} \put(15,0){\line(1,0){10}} \put(15,0){\line(1,0){10}} \put(15,0){\line(1,0){10}} \put(15,0){\line($ 

Backwards, reverse arrows

\dynkin[backwards,reverse arrows]{F}{4} \dynkin[backwards,reverse arrows]{G}{2}

 $\begin{tabular}{ll} \bullet & \bullet \rightarrow \bullet & \bullet \Rightarrow \bullet \\ \end{tabular}$ 

Backwards versus upside down

```
\dynkin[label]{E}{8}
\dynkin[label,backwards]{E}{8}
\dynkin[label,upside down]{E}{8}
\dynkin[label,backwards,upside down]{E}{8}
```
1 2 3 4 5 6 7 8 1 2 8 7 6 5 4 3 1 2 3 4 5 6 7 8 1 2 8 7 6 5 4 3

### 14. DRAWING ON TOP OF A DYNKIN DIAGRAM

```
TikZ can access the roots themselves
\begin{dynkinDiagram}{A}{4}
       \fill[white,draw=black] (root 2) circle (.15cm);
      \fill[white,draw=black] (root 2) circle (.1cm);
      \draw[black] (root 2) circle (.05cm);
\end{dynkinDiagram}\bullet \circledcirc \bullet \bullet \bullet
```
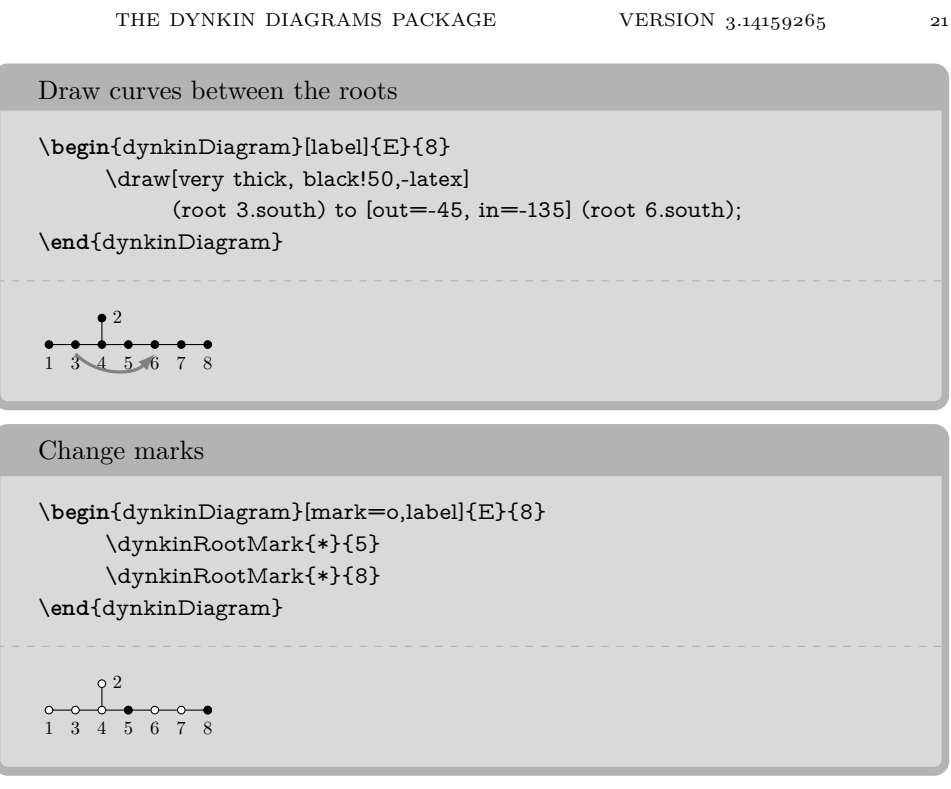

15. MARK LISTS

<span id="page-20-0"></span>The package allows a list of root marks instead of a rank:

```
A mark list
\dynkin{E}{oo**ttxx}
\sim
```
The mark list oo\*\*ttxx has one mark for each root: o, o, . . . , x. Roots are listed in the current default ordering. (Careful: in an affine root system, a mark list will *not* contain a mark for root zero.)

If you need to repeat a mark, you can give a *single digit* positive integer to indicate how many times to repeat it.

A mark list with repetitions

\dynkin{A}{x4o3t4}**X X X X 0 0 0 8 8 8 8**  Table 5: Classical Lie superalgebras [\[10\]](#page-55-4). We need a slightly larger root radius parameter to distinguish the tensor product symbols from the solid dots.

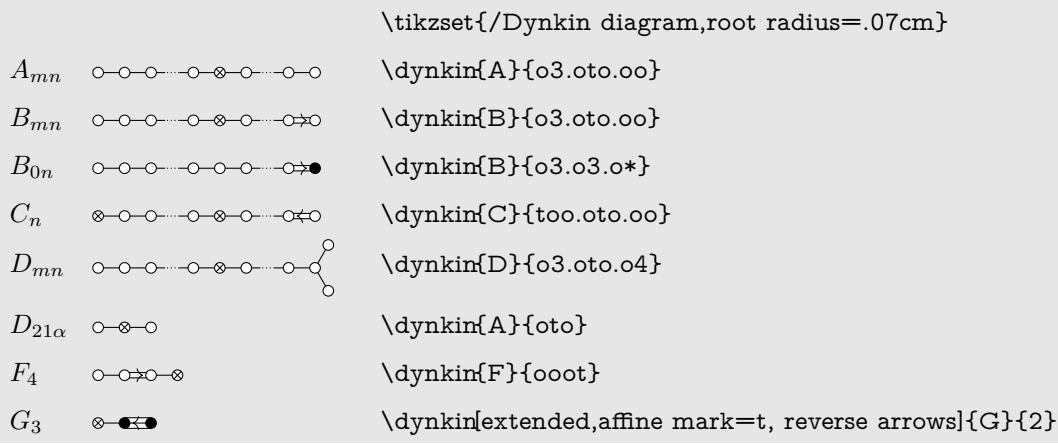

Table 6: Classical Lie superalgebras [\[10\]](#page-55-4). Here we see the problem with using the default root radius parameter, which is too small for tensor product symbols.

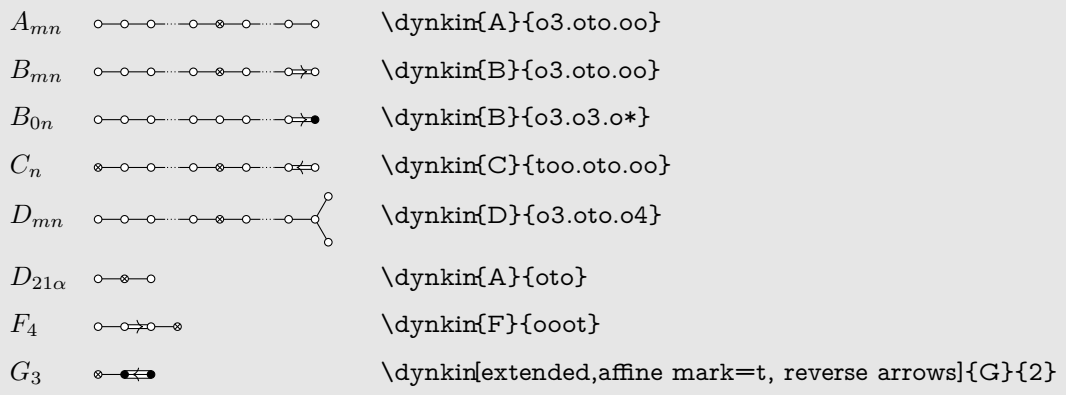

### 16. INDEFINITE EDGES

<span id="page-21-0"></span>An *indefinite edge* is a dashed edge between two roots,  $\rightarrow$  indicating that an indefinite number of roots have been omitted from the Dynkin diagram. In between any two entries in a mark list, place a period to indicate an indefinite edge:

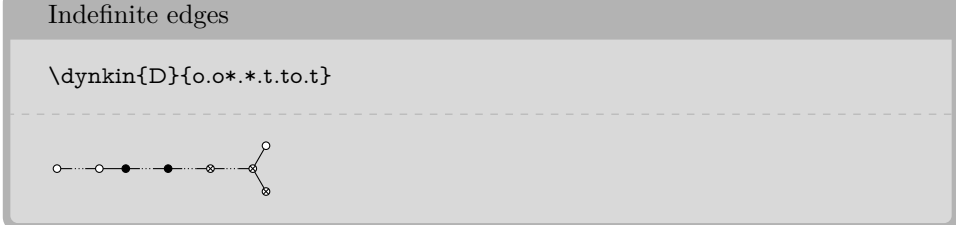

In certain diagrams, roots may have an edge between them even though they are not subsequent in the ordering. For such rare situations, there is an option:

Indefinite edge option \dynkin[make indefinite edge={3-5},label]{D}{5} 1 23 4 5

Give a list of edges to become indefinite

 $\label{lem:main} $$\dynkin[make indefinite edge/.list={1-2,3-5},label{D}_{5}$ 

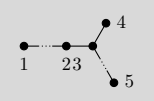

### Indefinite edge style

```
\label{lem:optimal} $$\dynkin[indefinite edge/.style={draw=black,fill=white,thin,densely dashed},\edge length=1cm,%
      make indefinite edge={3-5}]
      {D}{5}
```
The ratio of the lengths of indefinite edges to those of other edges

```
\daggerdynkin[edge length = .5cm,%
      indefinite edge ratio=3,%
      make indefinite edge={3-5}]
      {D}{5}
```
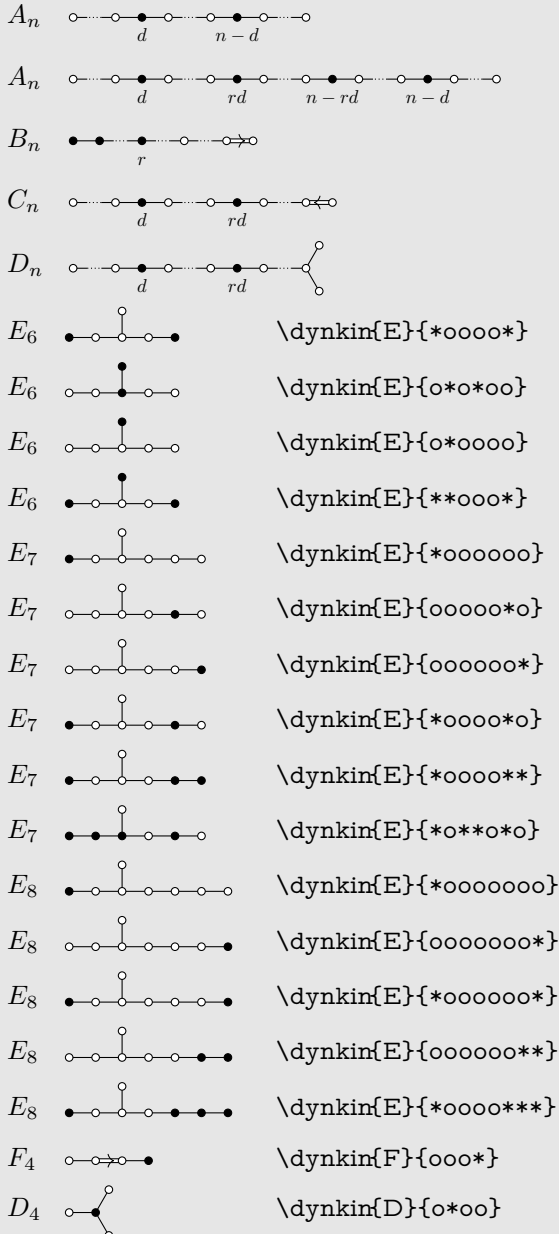

Table 7: Springer's table of indices [\[24\]](#page-55-5), pp. 320-321, with one form of *E*<sup>7</sup> corrected

### 17. PARABOLIC SUBGROUPS

<span id="page-24-0"></span>Each set of roots is assigned a number, with each binary digit zero or one to say whether the corresponding root is crossed or not:

The flag variety of pointed lines in projective 3-space is associated to the Dynkin diagram \dynkin[parabolic=3]{A}{3}.

The flag variety of pointed lines in projective 3-space is associated to the Dynkin diagram  $\star \star \bullet$ .

### Table 8: The Hermitian symmetric spaces

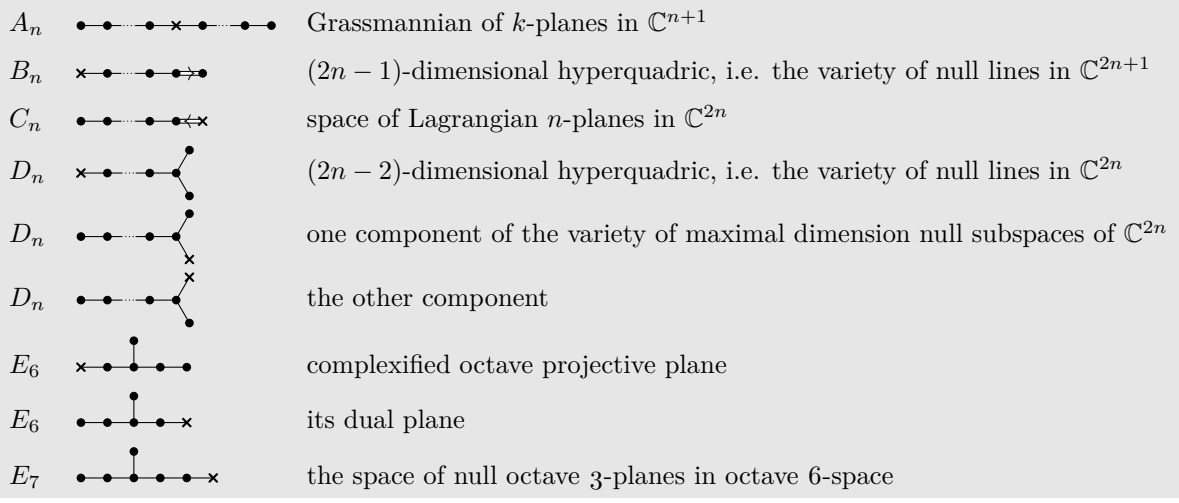

\NewDocumentCommand\HSS{mommm}

 ${\#1&\IfNoValueTF{#2}{\dynkin{#3}{#4}}{\dynkin[parabolic=#2]{#3}{#4}}\&\#5\\}$ \renewcommand\*{\arraystretch}{1.5}

\begin{longtable}

{>{\columncolor[gray]{.9}}>\$l<\$>{\columncolor[gray]{.9}}>\$l<\$>{\columncolor[gray]{.9}}l}

\caption{The Hermitian symmetric spaces}\endfirsthead

\caption{\dots continued}\\ \endhead

\caption{continued \dots}\\ \endfoot

\endlastfoot

\HSS{A\_n}{A}{\*\*.\*x\*.\*\*}{Grassmannian of \$k\$-planes in \$\C{n+1}\$}

\HSS{B\_n}[1]{B}{}{\$(2n-1)\$-dimensional hyperquadric, i.e. the variety of null lines in \$\C{2n+1}\$} \HSS{C\_n}[16]{C}{}{space of Lagrangian \$n\$-planes in \$\C{2n}\$}

\HSS{D\_n}[1]{D}{}{\$(2n-2)\$-dimensional hyperquadric, i.e. the variety of null lines in \$\C{2n}\$}

\HSS{D\_n}[32]{D}{}{one component of the variety of maximal dimension null subspaces of \$\C{2n}\$} \HSS{D\_n}[16]{D}{}{the other component}

\HSS{E\_6}[1]{E}{6}{complexified octave projective plane}

\HSS{E\_6}[32]{E}{6}{its dual plane}

\HSS{E\_7}[64]{E}{7}{the space of null octave 3-planes in octave 6-space} \end{longtable}

```
26 \, BEN M<sup>c</sup>KAY
```
Folded parabolics look bad (zoom in on a root)

\dynkin[fold,parabolic=3]{C}{2} \dynkin[fold,parabolic=3]{G}{2}

 $\bigcup_{\mathbf{X}}\bigcup_{\mathbf{X}}$ 

Folded parabolics: you can try using thicker crosses

\dynkin[fold,x/.style={very thick,line cap=round},parabolic=3]{C}{2} \dynkin[fold,x/.style={ultra thick,line cap=round},parabolic=3]{G}{2}

 $\begin{matrix} 1 \\ 2 \end{matrix}$ 

### 18. EXTENDED DYNKIN DIAGRAMS

<span id="page-25-0"></span>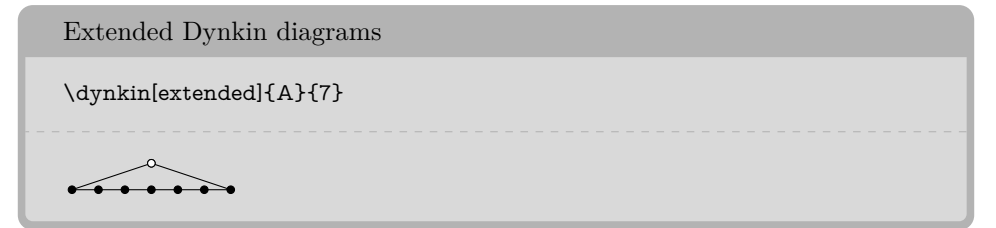

The extended Dynkin diagrams are also described in the notation of Kac [\[15\]](#page-55-6) p. 55 as affine untwisted Dynkin diagrams: we extend \dynkin{A}{7} to become \dynkin{A}[1]{7}:

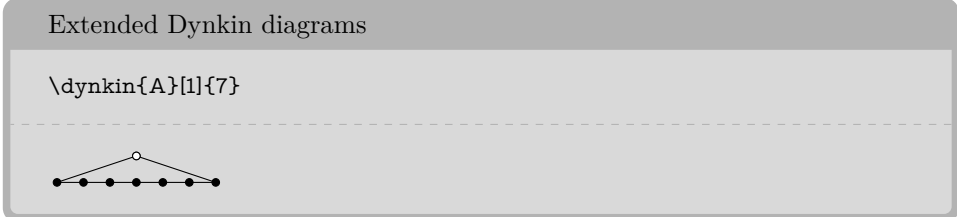

Table 9: The Dynkin diagrams of the extended simple root systems

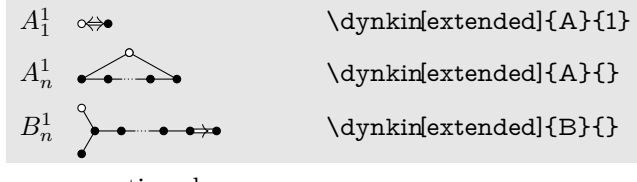

continued . . .

Table 9: . . . continued

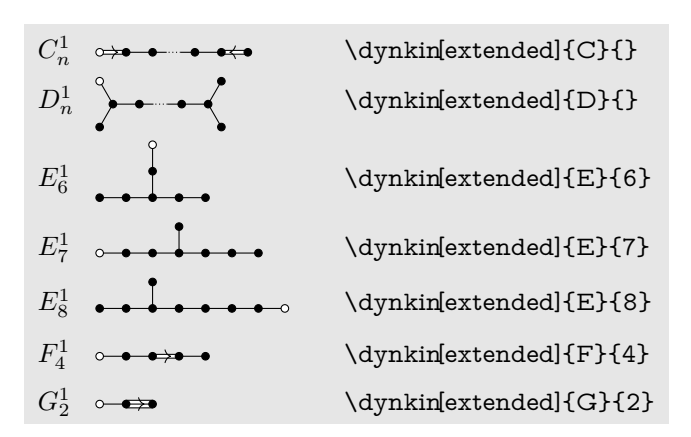

19. AFFINE TWISTED AND UNTWISTED DYNKIN DIAGRAMS

<span id="page-26-0"></span>The affine Dynkin diagrams are described in the notation of Kac [\[15\]](#page-55-6) p. 55:

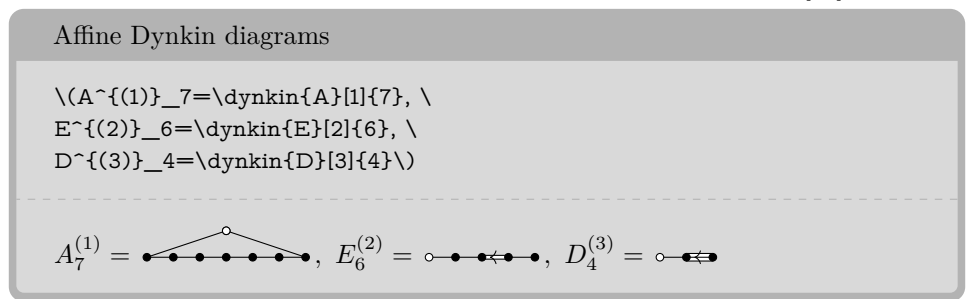

Table 10: The affine Dynkin diagrams

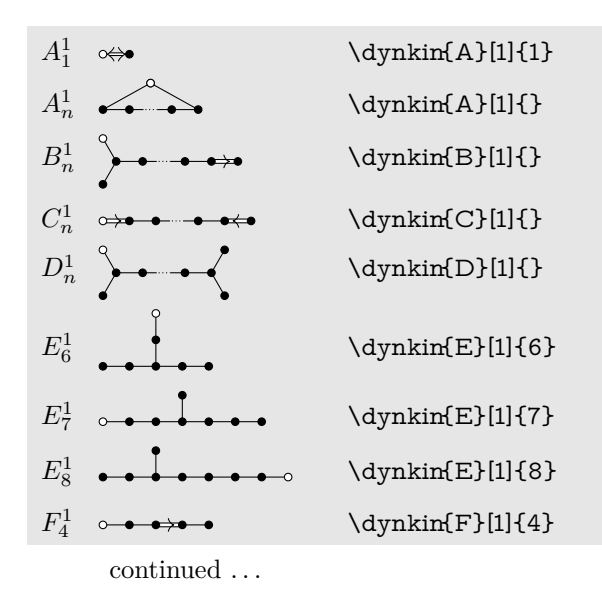

 $128$  BEN M<sup>c</sup>KAY

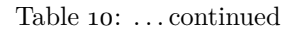

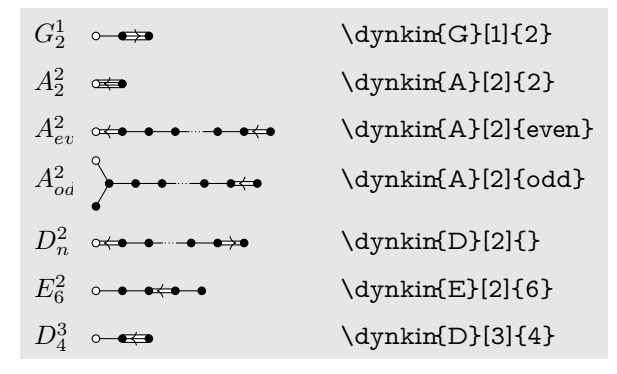

Table 11: Some more affine Dynkin diagrams

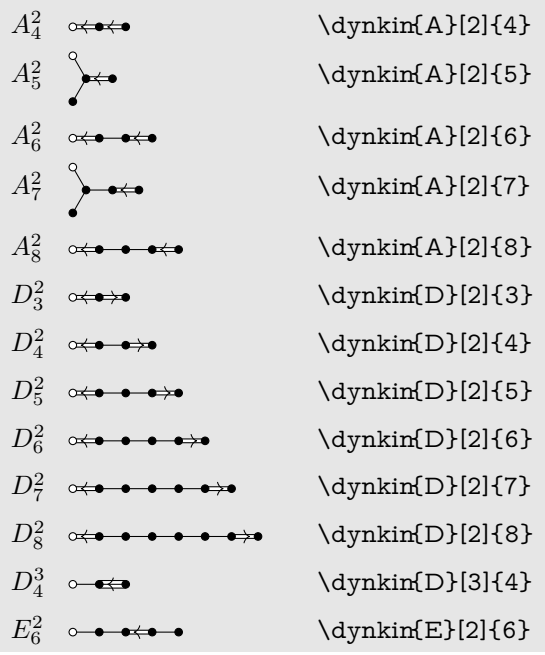

20. EXTENDED COXETER DIAGRAMS

<span id="page-27-0"></span>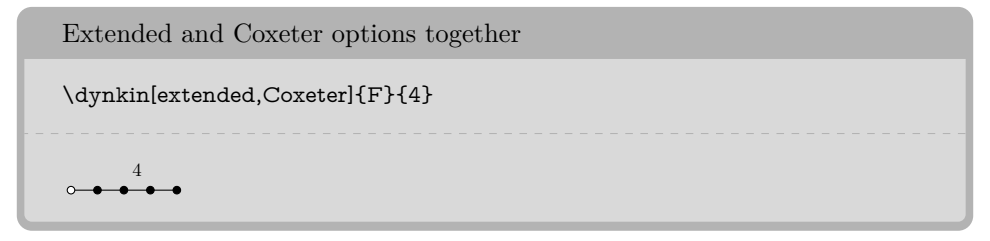

Table 12: The extended (affine) Coxeter diagrams

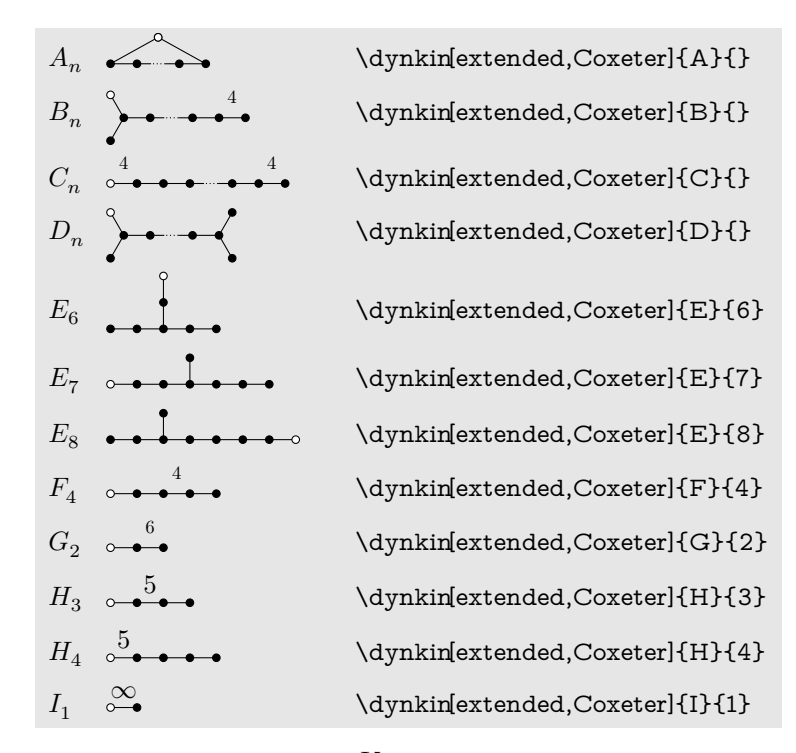

21. KAC STYLE

<span id="page-28-0"></span>We include a style called Kac which tries to imitate the style of [\[15\]](#page-55-6).

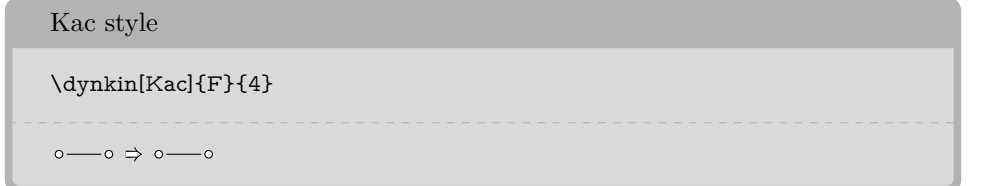

Table 13: The Dynkin diagrams of the simple root systems in Kac style

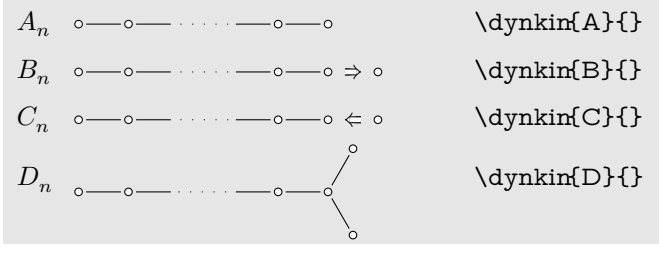

continued . . .

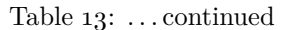

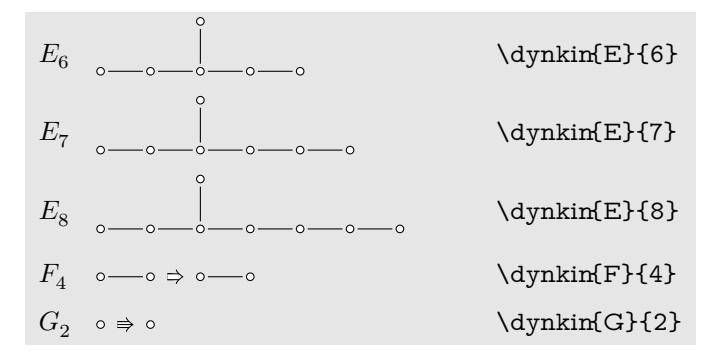

Table 14: The Dynkin diagrams of the extended simple root systems in Kac style

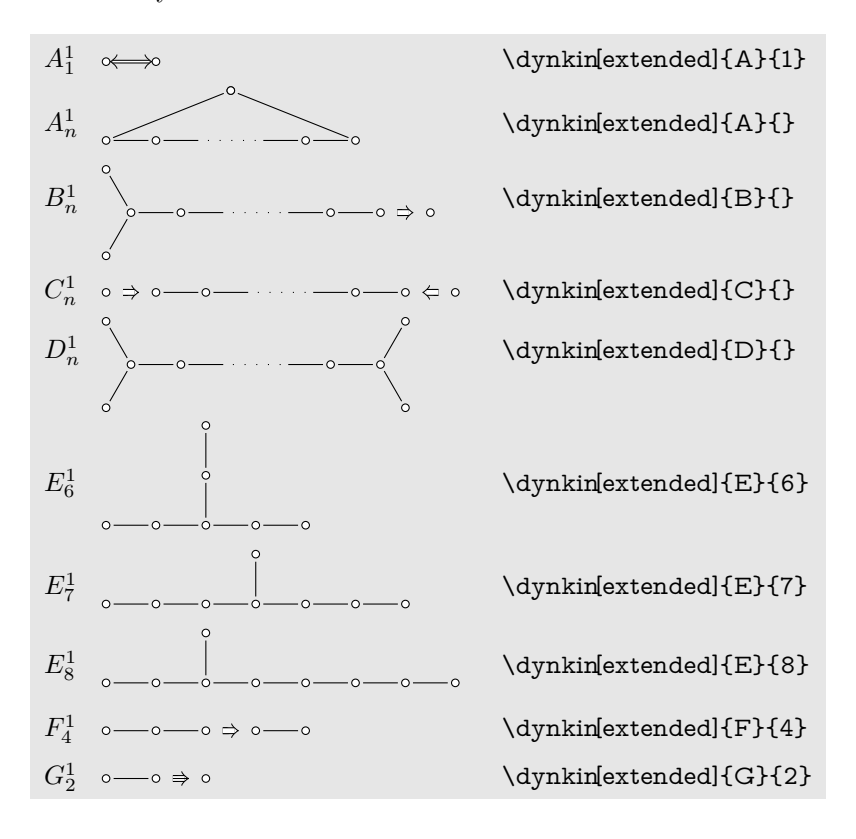

in Kac style

 $A_2^2 \circ \epsilon \circ$ \dynkin{A}[2]{2}  $A_{ev}^2 \circ \Leftrightarrow \circ \text{---} \circ \text{---} \circ \text{---} \circ \Leftrightarrow \circ \qquad \text{dynkinf(A)[2]{\text{even}}$  $A^2_{od}$  $\qquad \qquad \text{dynkin{A}[2]{\text{odd}}$ *D*<sup>2</sup> *<sup>n</sup>* \dynkin{D}[2]{}  $E_6^2 \circ \longrightarrow \circ \leftarrow \circ \longrightarrow \text{dynkin}(E){2}{6}$  $D_4^3 \circ \longrightarrow \circ \Leftrightarrow \circ$ \dynkin{D}[3]{4}

Table 15: The Dynkin diagrams of the twisted simple root systems

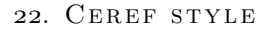

<span id="page-30-0"></span>We include a style called ceref which paints oblong root markers with shadows. The word "ceref" is an old form of the word "serif".

Ceref style \dynkin[ceref]{F}{4}  $\bullet$ 

Table 16: The Dynkin diagrams of the simple root systems in ceref style

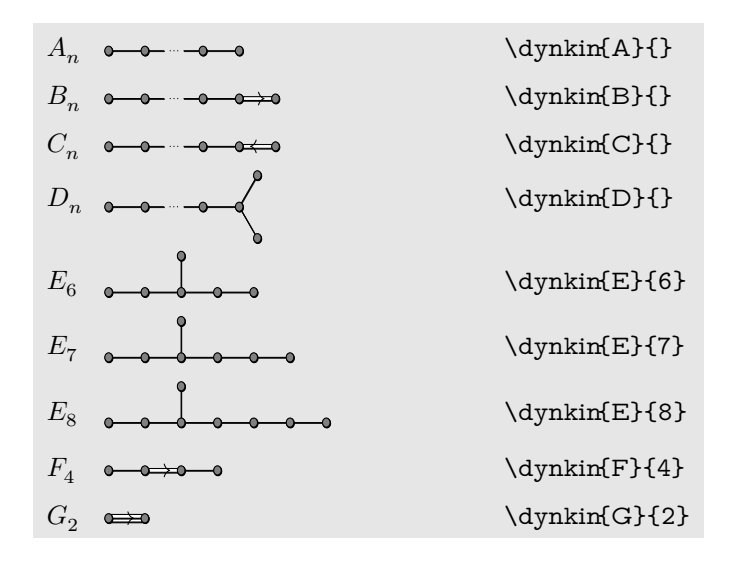

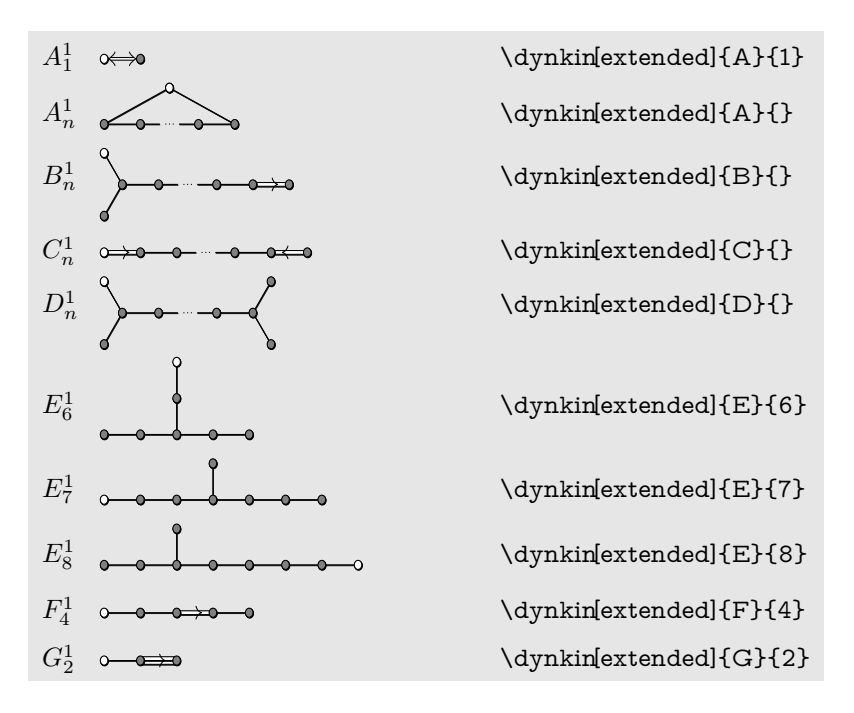

Table 17: The Dynkin diagrams of the extended simple root systems in ceref style

Table 18: The Dynkin diagrams of the twisted simple root systems in ceref style

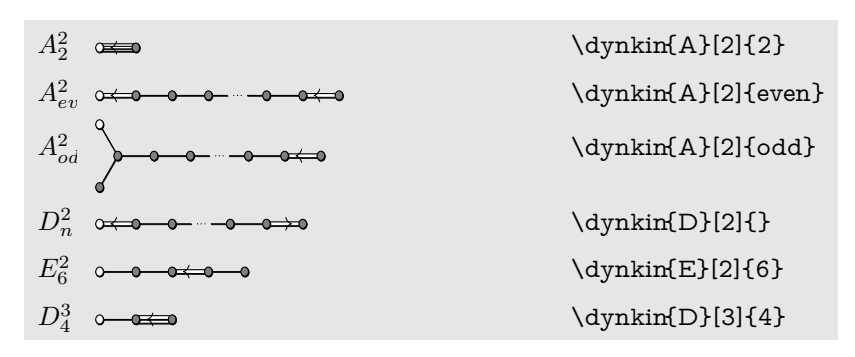

23. MORE ON FOLDED DYNKIN DIAGRAMS

<span id="page-31-0"></span>The Dynkin diagrams package has limited support for folding Dynkin diagrams.

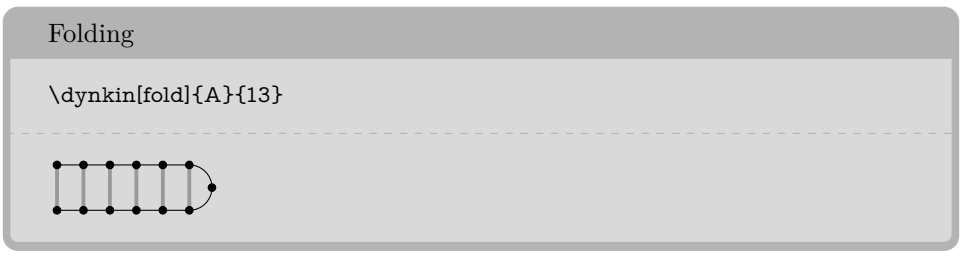

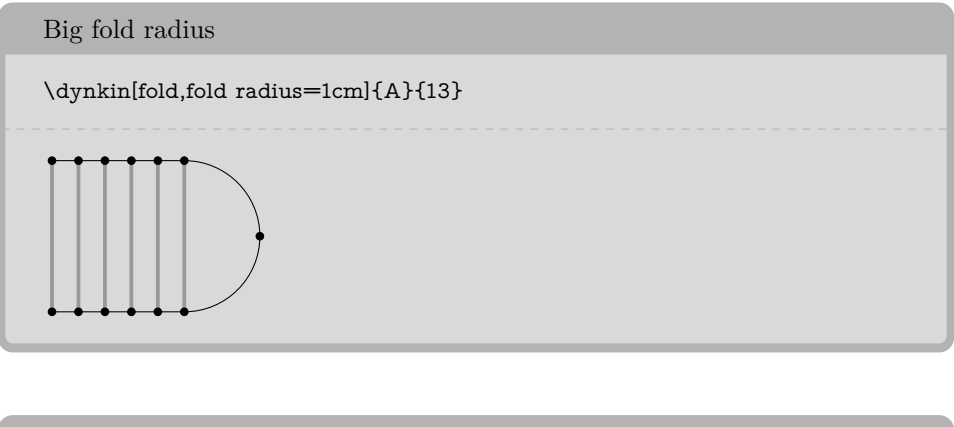

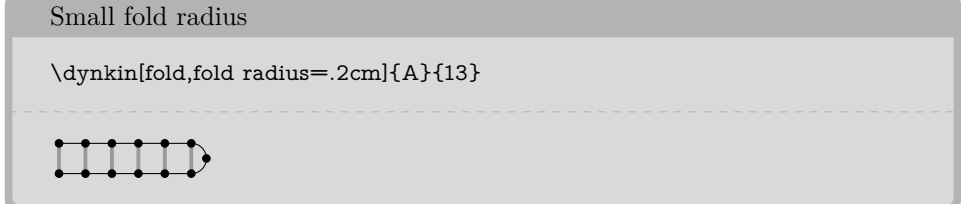

Some Dynkin diagrams have multiple foldings, which we attempt to distinguish (not entirely successfully) by their *ply*: the maximum number of roots folded together. Most diagrams can only allow a 2-ply folding, so fold is a synonym for ply=2.

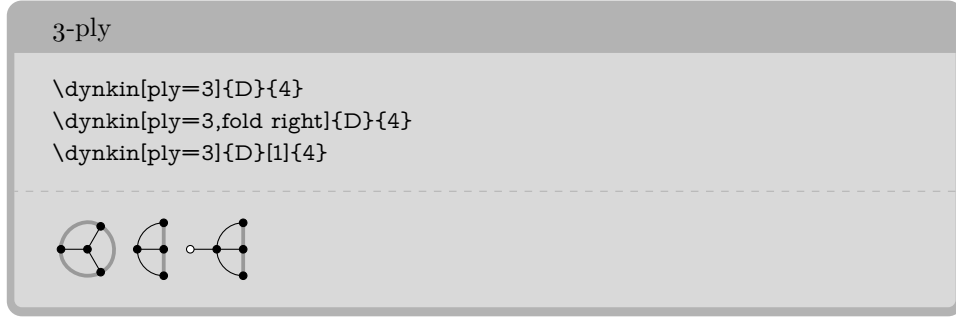

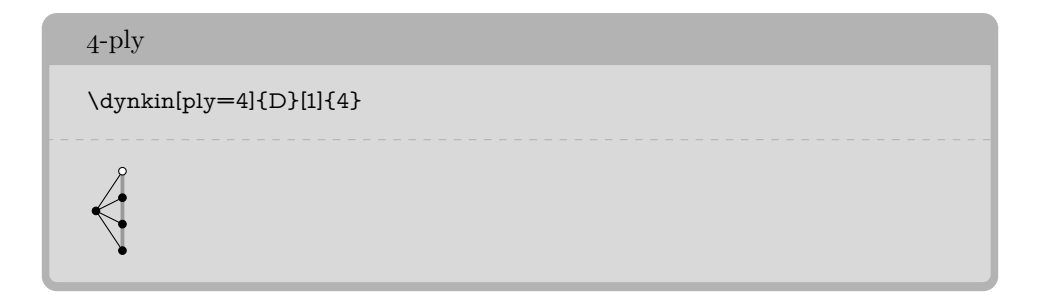

The  $D_{\ell}^{(1)}$  $\ell$ <sup>(1)</sup> diagrams can be folded on their left end and separately on their right end:

 $34$  BEN M°KAY

Left, right and both

\dynkin{D}[1]{} \ \dynkin[fold left] $\{D\}[1]\{\} \ \backslash$ \dynkin[fold right]{D}[1]{} \ \dynkin[fold]{D}[1]{}

We have to be careful about the 4-ply foldings of  $D_{2\ell}^{(1)}$  $_{2\ell}^{(1)}$ , for which we can have two different patterns, so by default, the package only draws as much as it can without distinguishing the two:

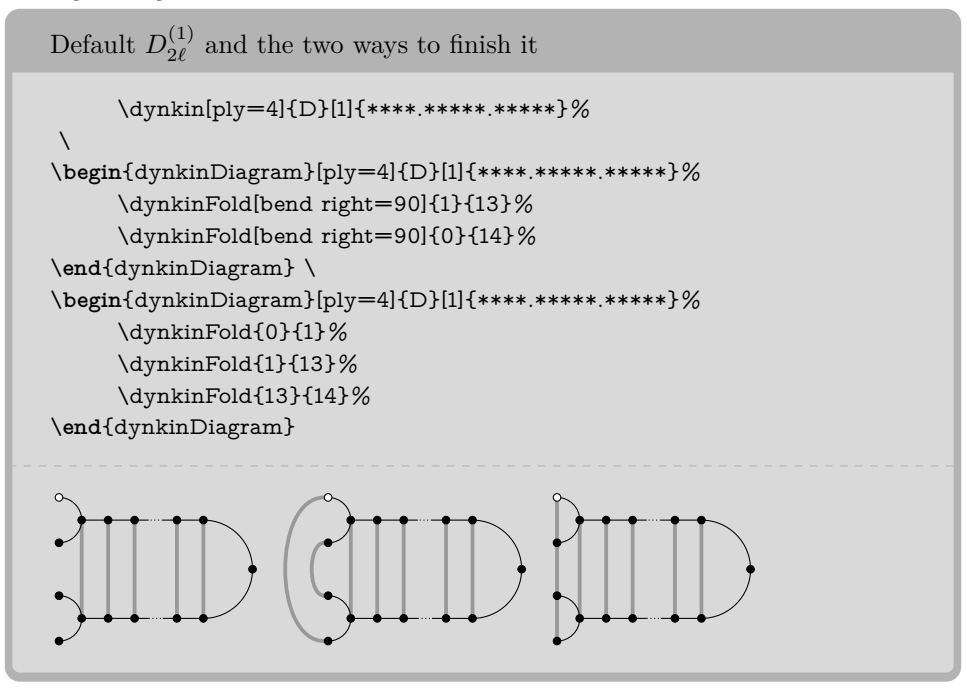

Table 19: Some foldings of Dynkin diagrams. For these diagrams, we want to compare a folding diagram with the diagram that results when we fold it, so it looks best to set fold radius and edge length to equal lengths.

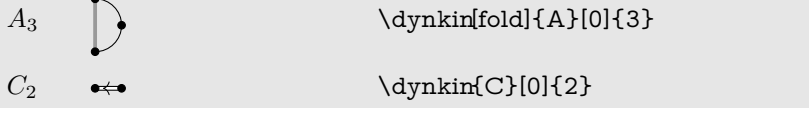

continued . . .

# Table 19: . . . continued

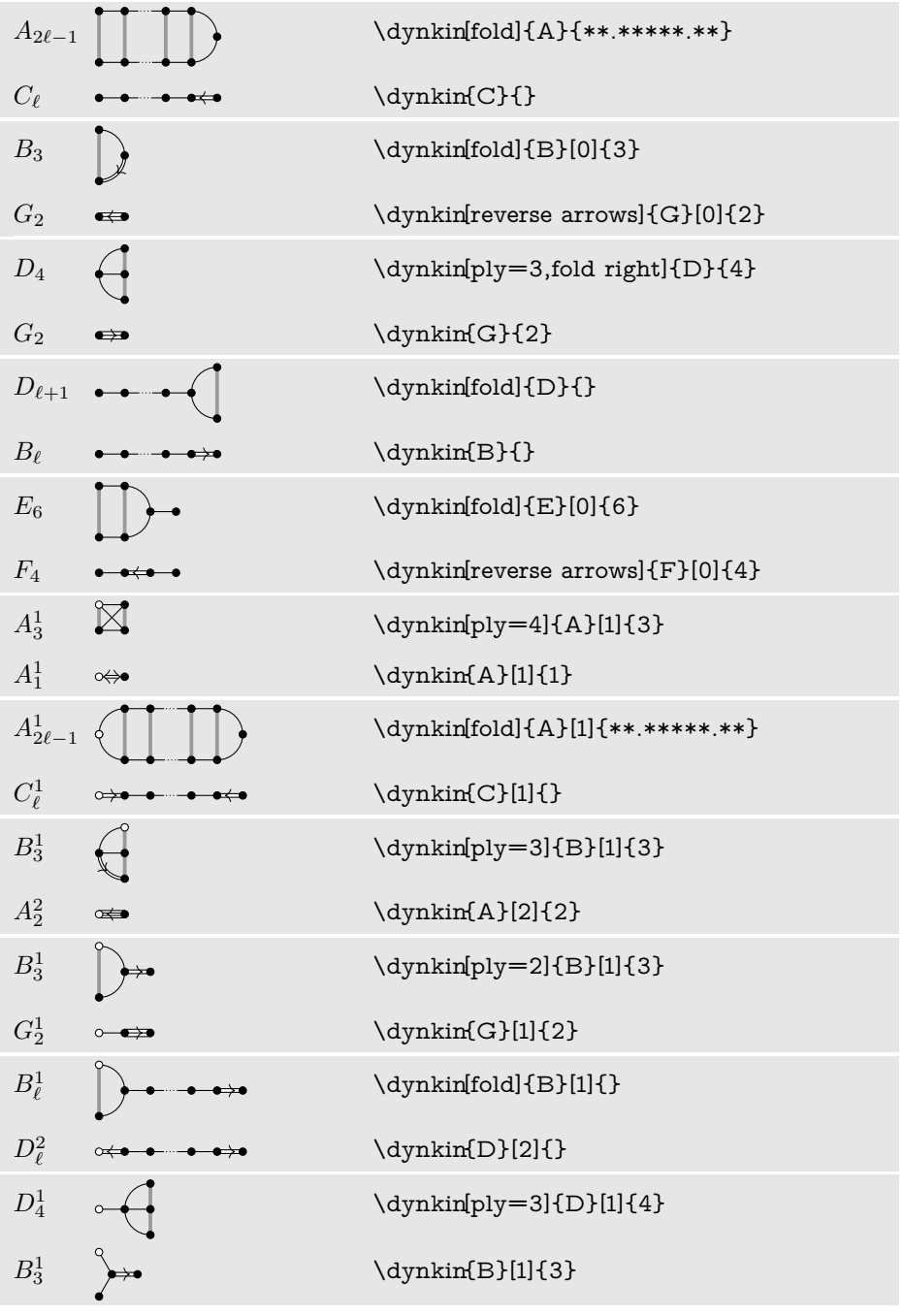

 $% \left\vert \cdot \right\rangle$  continued  $\ldots$ 

# $36$   $\hfill$  BEN M°KAY

# Table 19: ... continued

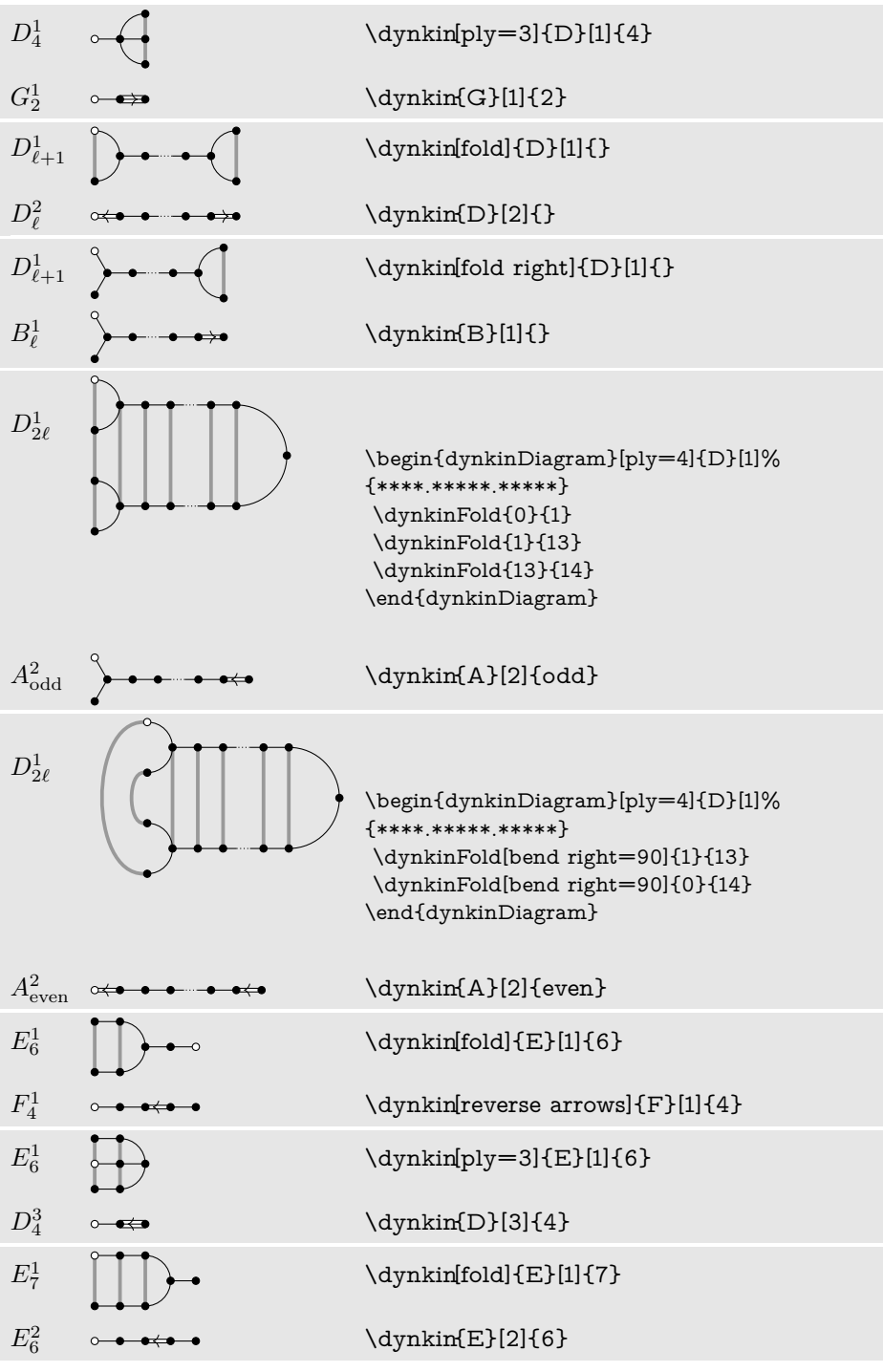

 $% \left\vert \cdot \right\rangle$  continued  $\ldots$ 

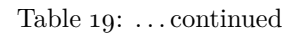

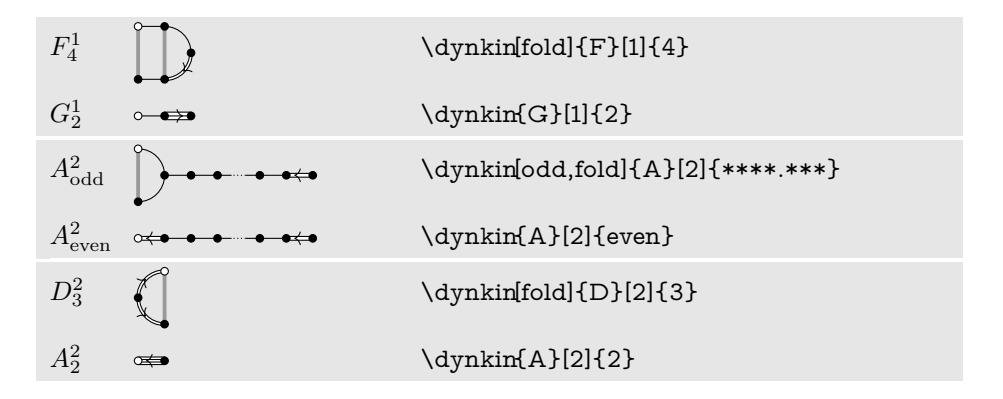

Table 20: Frobenius fixed point subgroups of finite simple groups of Lie type [\[4\]](#page-55-7) p. 15

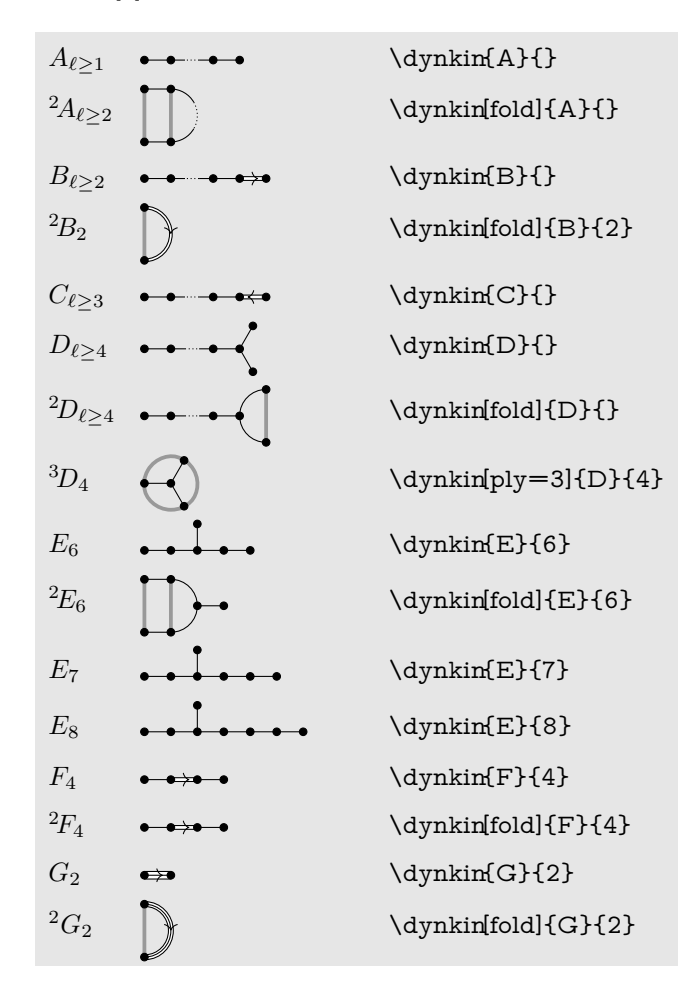

### BEN M°KAY

### 24. ROOT ORDERING

<span id="page-37-0"></span>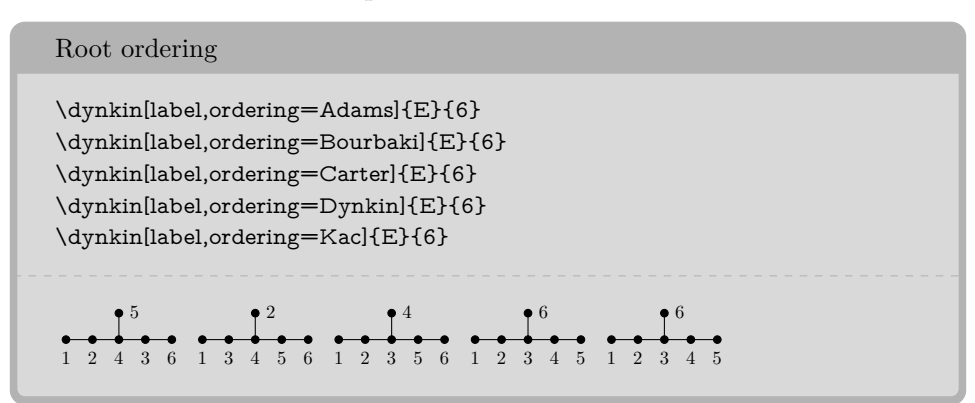

Default is Bourbaki. Sources are Adams [\[1\]](#page-55-8) p. 56–57, Bourbaki [\[3\]](#page-55-1) p. pp. 265–290 plates I-IX, Carter [\[5\]](#page-55-9) p. 540–609, Dynkin [\[8\]](#page-55-10), Kac [\[15\]](#page-55-6) p. 43.

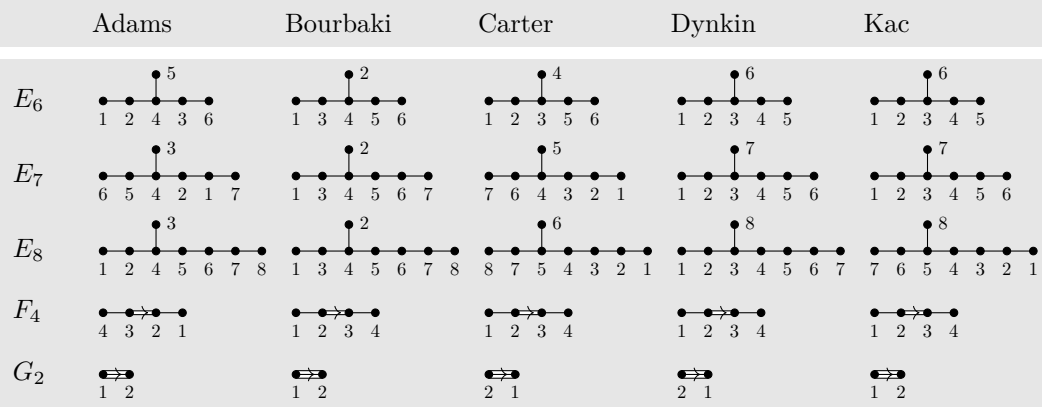

The marks are set down in order according to the current root ordering:

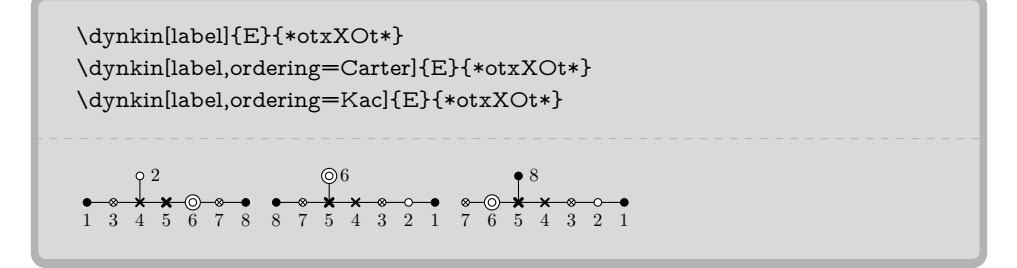

### 25. CONNECTING DYNKIN DIAGRAMS

<span id="page-37-1"></span>We can make some sophisticated folded diagrams by drawing multiple diagrams, each with a name:

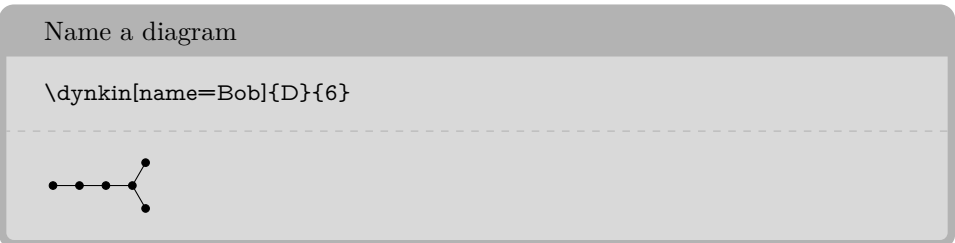

We can then connect the two with folding edges:

```
Connect diagrams
\begin{dynkinDiagram}[name=upper]{A}{3}
     \node (current) at ($(upper root 1)+(0,-.3cm)$) {};
     \dynkin[at=(current),name=lower]{A}{3}
     \begin{scope}[on background layer]
           \foreach \i in {1,...,3}%
           {%
                 \draw[/Dynkin diagram/fold style]
                      ($(upper root \i)$)
                      -- ($(lower root \i)$);%
           }%
     \end{scope}
\end{dynkinDiagram}
111
```
The following diagrams arise in the Satake diagrams of the pseudo-Riemannian symmetric spaces [\[2\]](#page-55-11).

```
\pgfkeys{/Dynkin diagram,edge length=.5cm,fold radius=.5cm}
\begin{tikzpicture}
      \dynkin[name=1]{A}{IIIb}
      \node (a) at (-.3,-.4){};
      \dynkin[name=2,at=(a)]{A}{IIIb}
      \begin{scope}[on background layer]
           \foreach \i in {1,...,7}%
           {%
                 \draw[/Dynkin diagram/fold style]
                       ($(1 root \i)$)
                       --
                       ($(2 root \i)$);%
           }%
     \end{scope}
\end{tikzpicture}
```
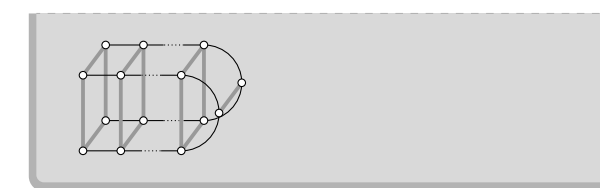

```
\pgfkeys{/Dynkin diagram,
edge length=.75cm,
edge/.style={draw=example-color,double=black,very thick}}
\begin{tikzpicture}
     \foreach \d in {1,...,4}
     {
            \node (current) at ($(\d*.05,\d*.3)$){};
            \dynkin[name=\d,at=(current)]{D}{oo.oooo}
     }
      \begin{scope}[on background layer]
            \foreach \i in {1,...,6}%
           {%
                 \draw[/Dynkin diagram/fold style] ($(1 root \i)$) -- ($(2
    root \i)$);%
                 \draw[/Dynkin diagram/fold style] ($(2 root \i)$) -- ($(3
    root \i)$);%
                 \draw[/Dynkin diagram/fold style] ($(3 root \i)$) -- ($(4
    root \i)$);%
           }%
      \end{scope}
\end{tikzpicture}
```
<span id="page-40-0"></span>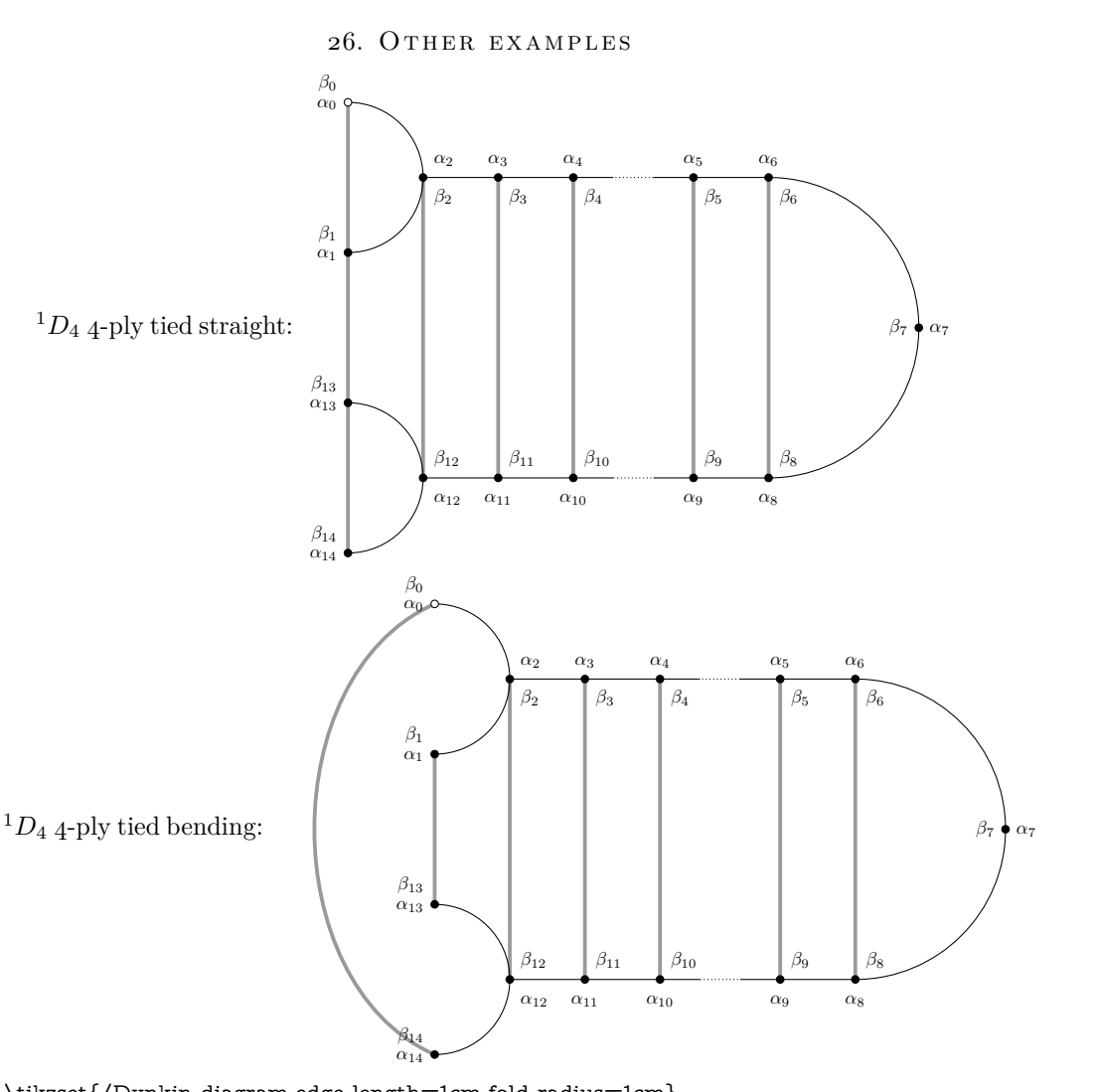

\tikzset{/Dynkin diagram,edge length=1cm,fold radius=1cm} \tikzset{/Dynkin diagram,label macro/.code={\alpha\_{#1}},label macro\*/.code={\beta\_{#1}}}  $\backslash (\{\} \hat{} \ 1$  D\_4\) 4-ply tied straight: \begin{dynkinDiagram}[ply=4]{D}[1]%  ${****.****.*******}$ \dynkinFold{0}{1} \dynkinFold{1}{13} \dynkinFold{13}{14} \dynkinLabelRoots{0,...,14} \dynkinLabelRoots\*{0,...,14} \end{dynkinDiagram}  $\(\{\}^1 D_4\)$  4-ply tied bending: \begin{dynkinDiagram}[ply=4]{D}[1]%  ${****.****.*******}$ \dynkinFold{1}{13} \dynkinFold[bend right=65]{0}{14} \dynkinLabelRoots{0,...,14}

\dynkinLabelRoots\*{0,...,14} \end{dynkinDiagram}

Below we draw the Vogan diagrams of some affine Lie superalgebras [\[21,](#page-55-12) [20\]](#page-55-13).

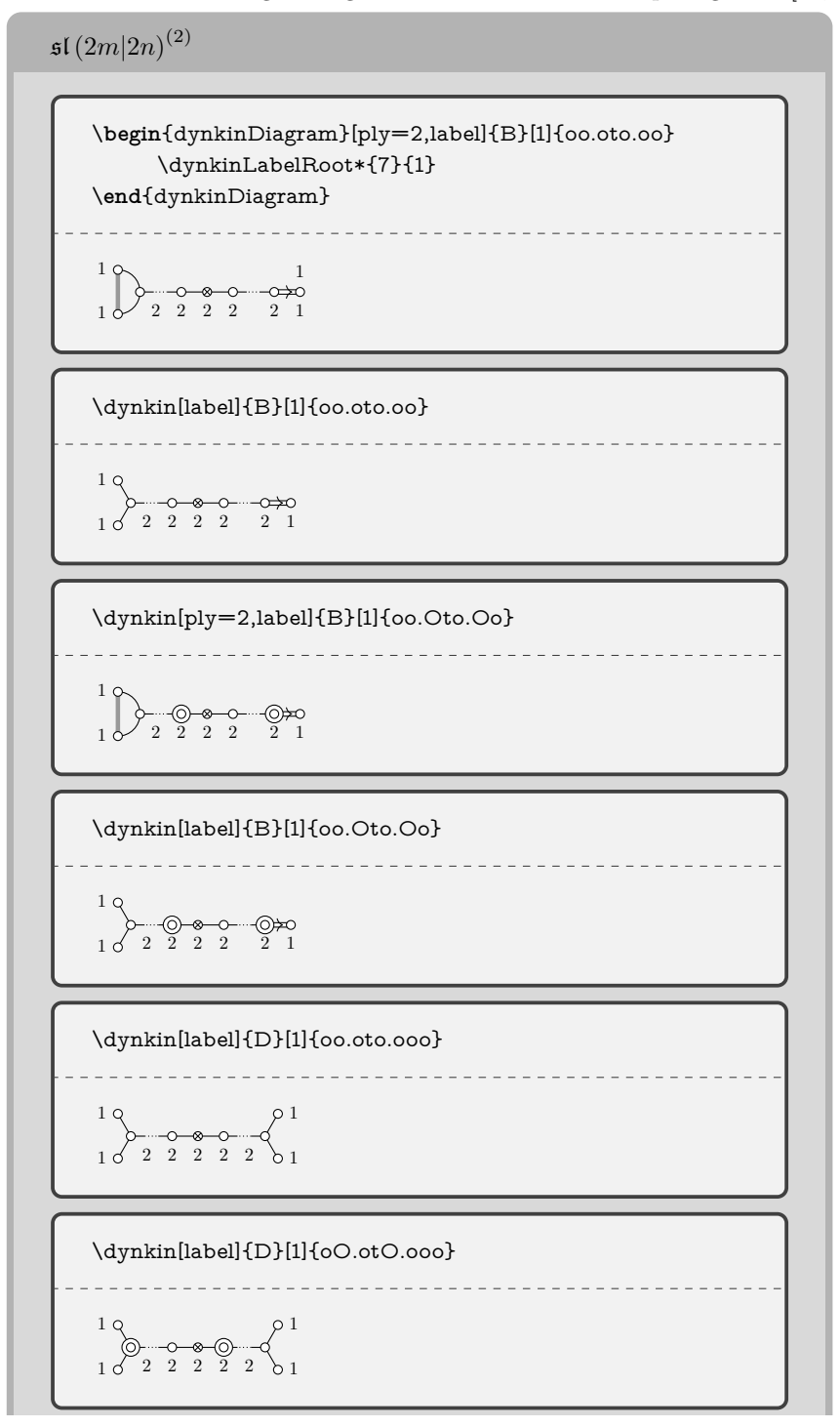

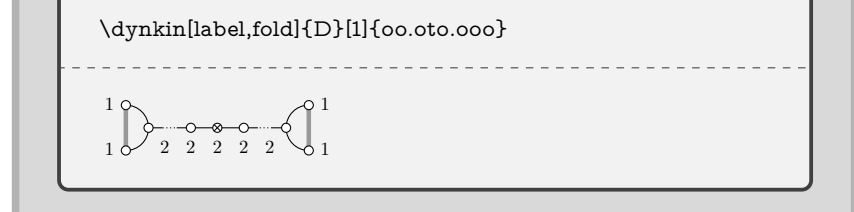

 $\mathfrak{sl}\left(2m+1|2n\right)^2$ 

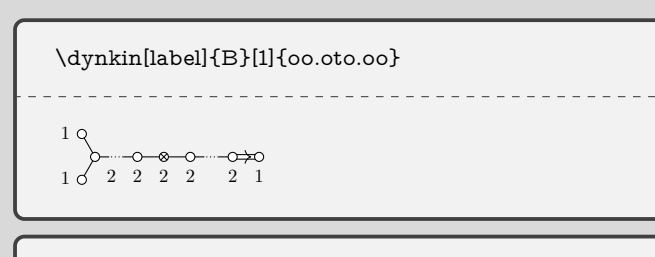

 $- - - -$ 

<u>. . . . . . . . .</u>

\dynkin[label]{B}[1]{oO.oto.oO} 1 1 2 2 2 2 2 1

\dynkin[label,fold]{B}[1]{oo.oto.oo}

 $10^{10}$   $2^{0}$   $2^{0}$   $2^{0}$   $2^{0}$   $2^{0}$   $2^{0}$ 1

```
\mathfrak{sl}(2m + 1|2n + 1)^2
```
\dynkin[label]{D}[2]{o.oto.oo}

```
0 \leftrightarrow 0 \qquad -0 \qquad 0 \qquad -0 \qquad -0 \leftrightarrow 0<br>1 1 2 2 2 2 2
```
\dynkin[label]{D}[2]{o.OtO.oo}

. . . . . . . . . . . . . .

1 1 2 2 2 2 2

 $\mathfrak{sl}\left(2|2n\right)^{(2)}$ 

\dynkin[ply=2,label,double edges]{D}[1]{oo.oto.ooo}  $1 \cup 2$  2 2 2 2 1 1 1 \dynkin[ply=2,label,double fold left]{D}[1]{oo.oto.ooo}  $1 \bigvee 2$  2 2 2 2 1 1 1

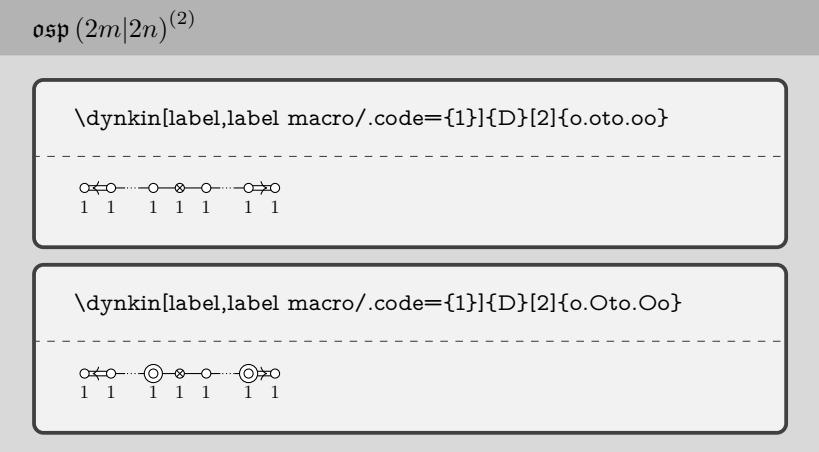

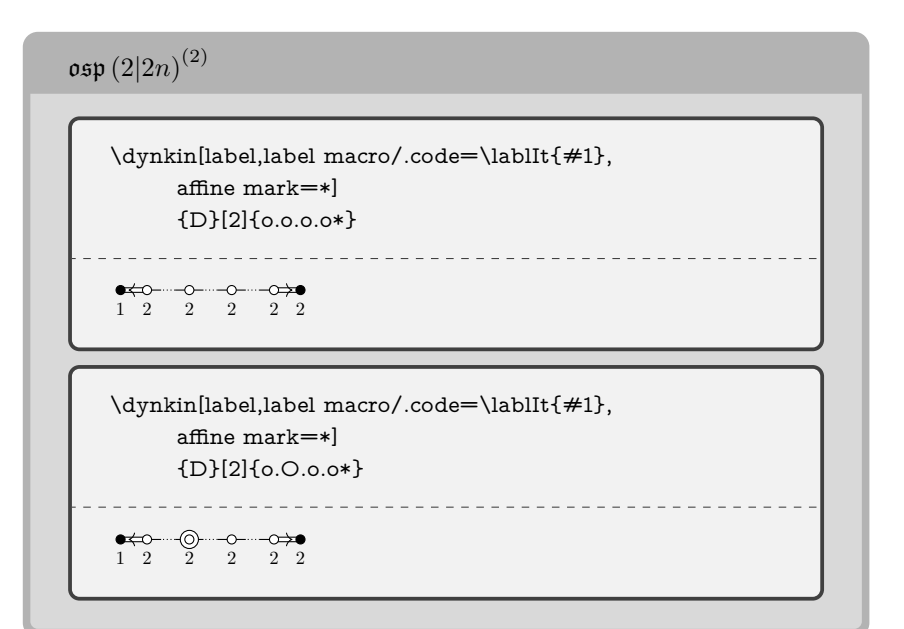

 $\mathfrak{sl}(1|2n+1)^4$  $\label{lem:unl1} $$\dynkin[label,label macco/code={1}]_{D}[2]{o.o.o.*}$$$ 1 1 1 1 1 1

 $\label{lem:unl1} $$\dynkin[label,label maccro/code={1}]_{D}[2]_{0.0.C0*}$$$  $\begin{array}{cccc}\n & \circ & \circ & \circ & \circ & \circ \\
 & 1 & 1 & 1 & 1 & 1\n\end{array}$ 

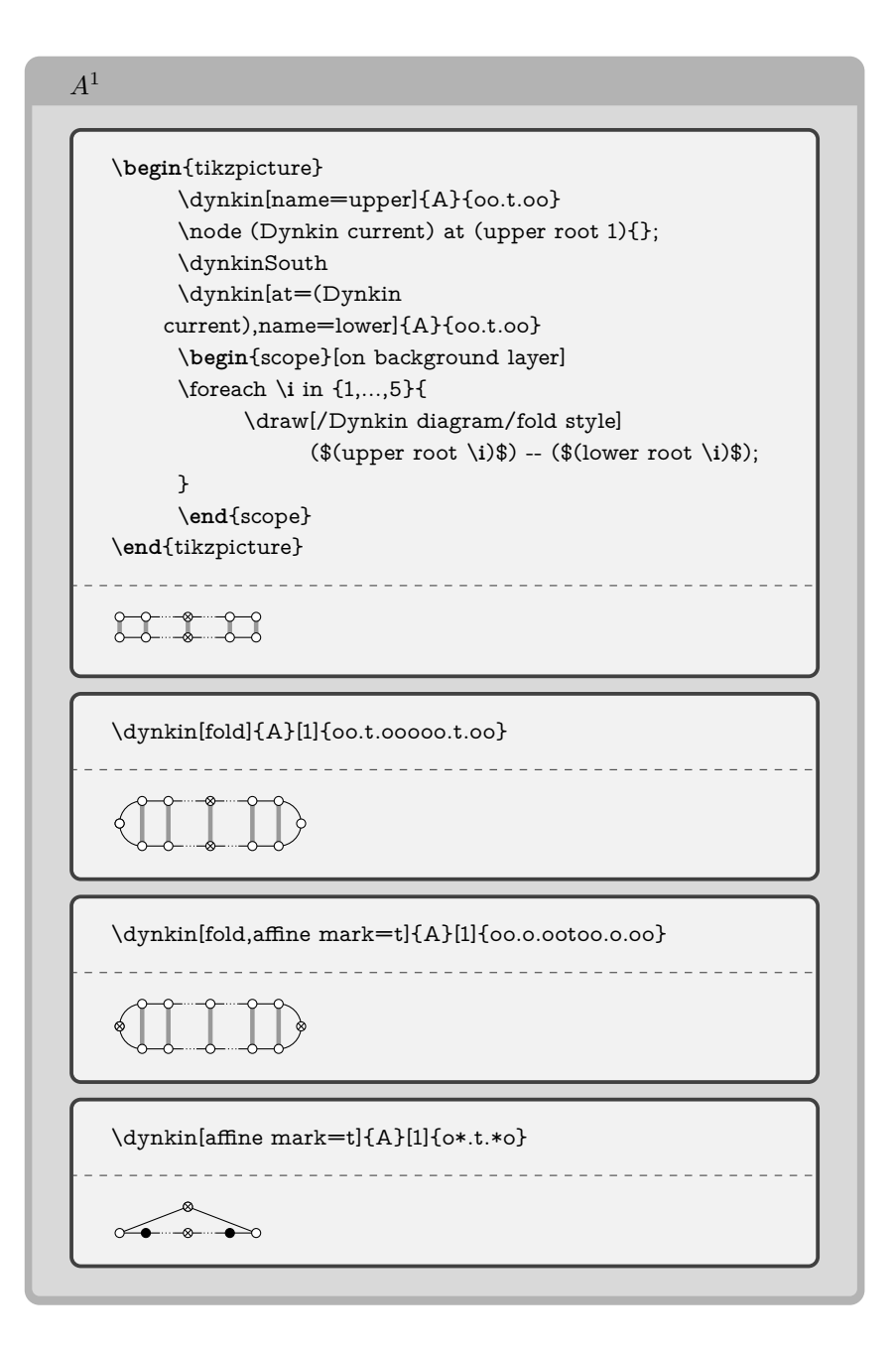

 $\mathbb{B}^1$ \dynkin[affine mark=\*]{A}[2]{o.oto.o\*}  $\begin{array}{cccccccccc} \bullet \hspace{-0.2cm} \leftarrow & \hspace{-0.2cm} \bullet & \hspace{-0.2cm} \bullet & \hspace{-0.2cm} \bullet & \hspace{-0.2cm} \bullet & \hspace{-0.2cm} \bullet & \hspace{-0.2cm} \bullet & \hspace{-0.2cm} \bullet & \hspace{-0.2cm} \bullet \end{array}$  $\label{lem:main} $$\dynkin[affine mark=\*]{A}[2]{\no{o.o.to.o*\}}$$$  $+0$  -0-0-0-0+0 \dynkin[affine mark=\*]{A}[2]{o.ooo.oo}  $+0$ -0-0-0-0-0+0 \dynkin[odd]{A}[2]{oo.\*to.\*o} ---------------------------------⊸⊗⊸⊙——● \dynkin[odd,fold]{A}[2]{oo.oto.oo}  $0$  -0-0-0-0 $+0$ \dynkin[odd,fold]{A}[2]{o\*.oto.o\*} ⊸⊸—∞—⊙—∞

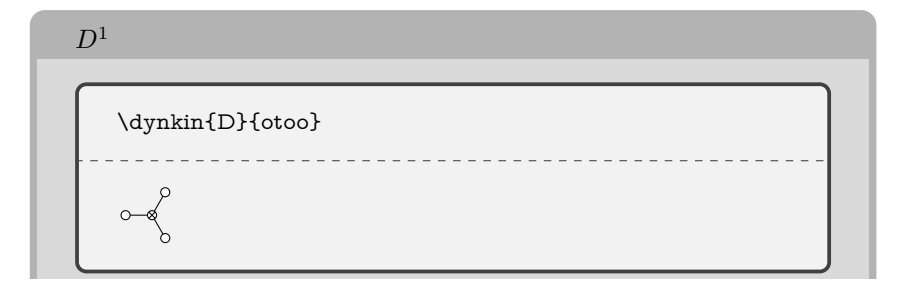

 $48$   $\hfill$  BEN M°KAY

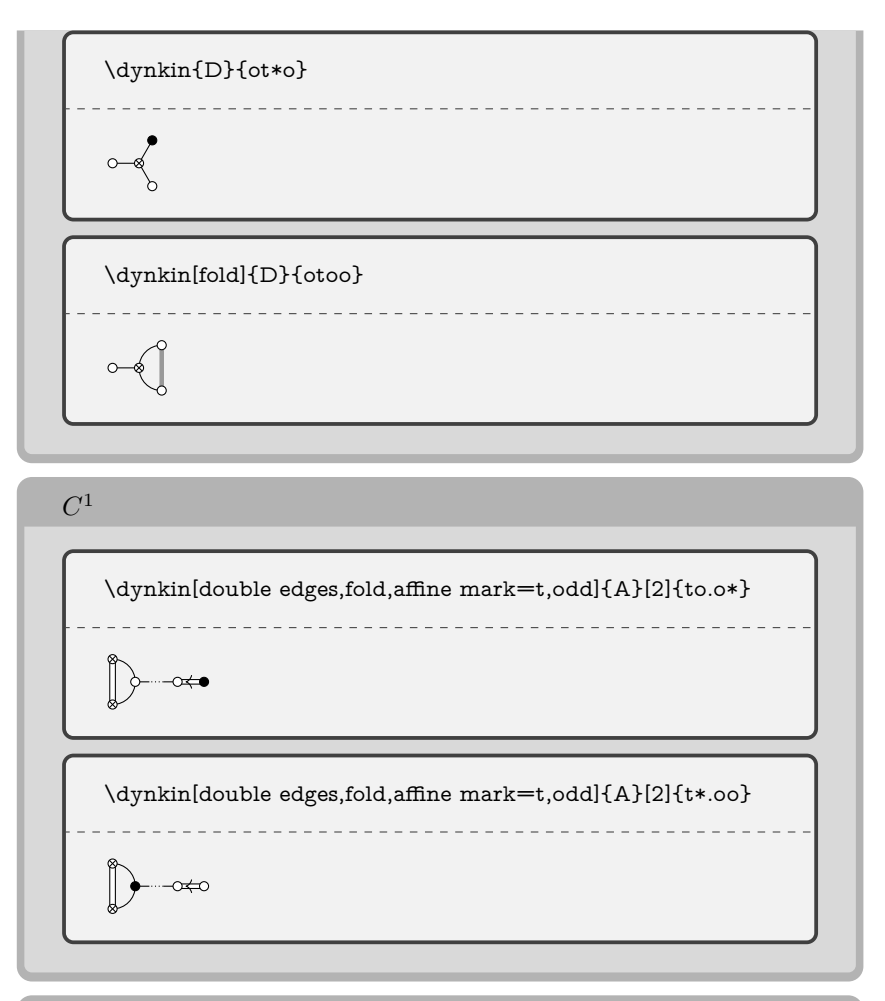

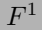

\**begin**{dynkinDiagram}{A}{oto\*}% \dynkinQuadrupleEdge{1}{2}%  $\label{lem:optimal} $$\dynkinTripleEdge{4}{3}{8$ \**end**{dynkinDiagram}%

 $x \mapsto 0$ 

\**begin**{dynkinDiagram}{A}{\*too}% \dynkinQuadrupleEdge{1}{2}% \dynkinTripleEdge{4}{3}% \**end**{dynkinDiagram}%

 $\Rightarrow$   $\circ$ 

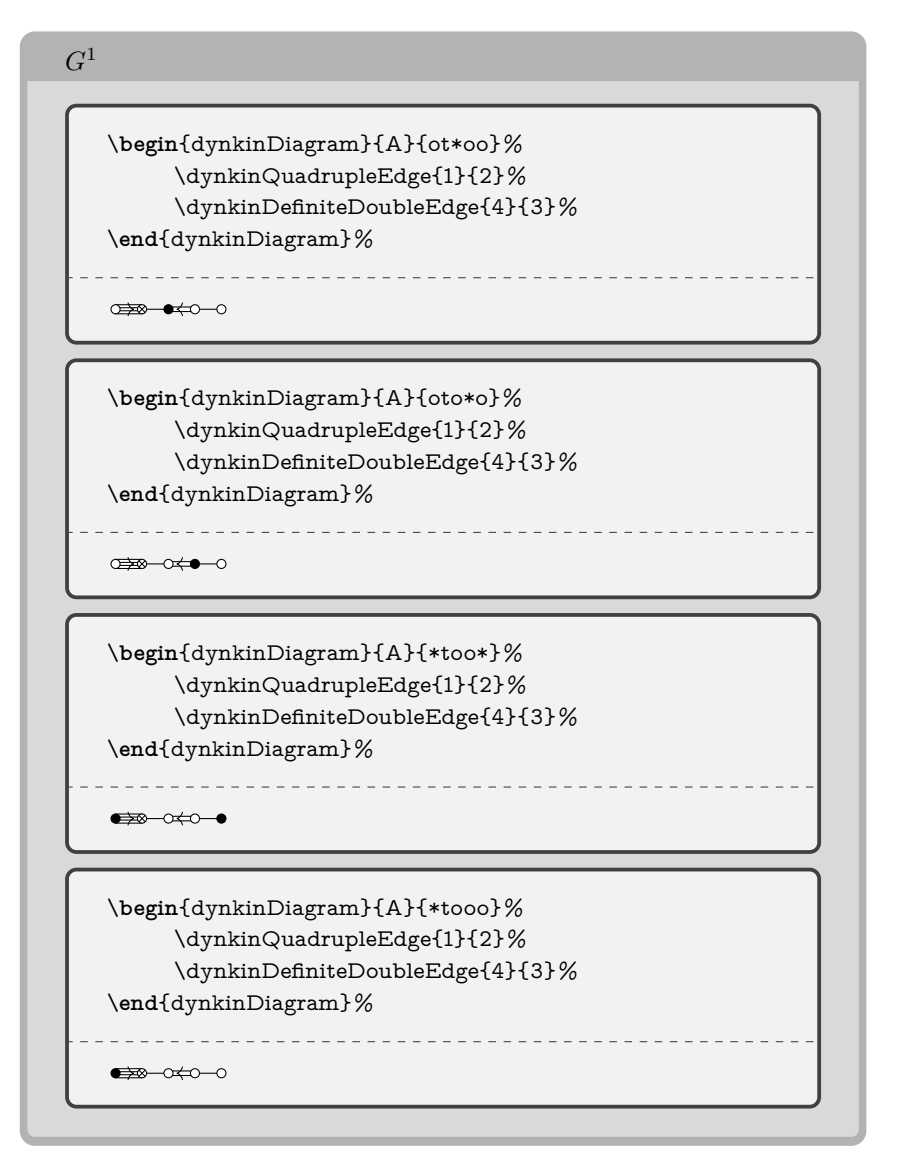

### 27. EXAMPLE: THE COMPLEX SIMPLE LIE ALGEBRAS

<span id="page-48-0"></span>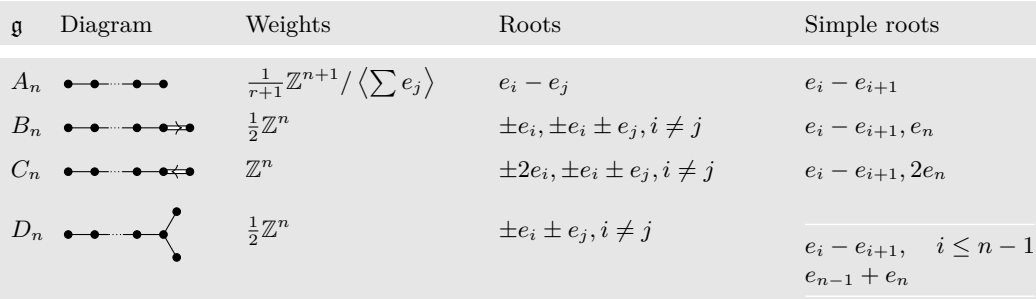

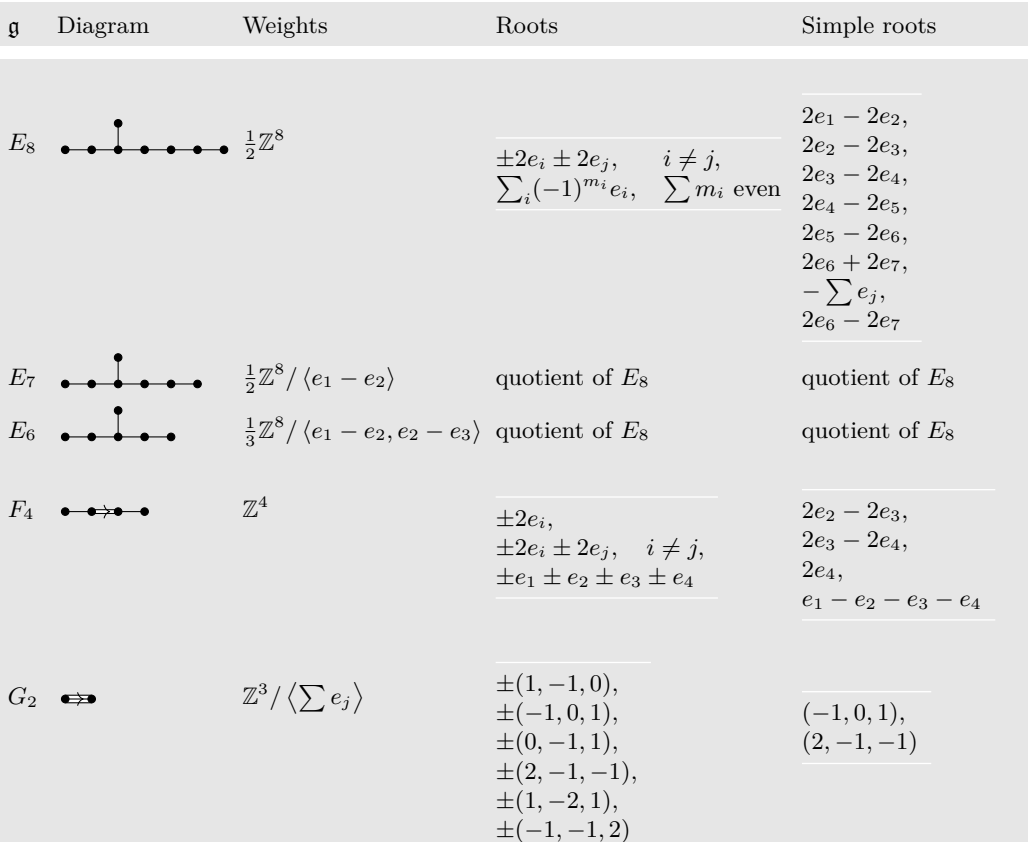

\NewDocumentEnvironment{bunch}{}%

{\renewcommand\*{\arraystretch}{1}\begin{array}{@{}ll@{}}\\ \midrule}{\\ \midrule\end{array}} \small

\NewDocumentCommand\nct{mm}{\newcolumntype{#1}{>{\columncolor[gray]{.9}}>{\$}m{#2cm}<{\$}}} \nct{G}{.3}\nct{D}{2.1}\nct{W}{3}\nct{R}{3.7}\nct{S}{3}

\NewDocumentCommand\LieG{}{\mathfrak{g}}

 $\label{thm:main} $$\NewDocumentCommand\\W{om}{\n $\mathbf{Z}^{#2}\IfValueT{#1}{\left<#1\right>}\} \leq \frac{1}{\mathbf{Z}^{#2}}{HValueT{#1}}(1)$$ \renewcommand\*{\arraystretch}{1.5}

\NewDocumentCommand\quo{}{\text{quotient of } E\_8}

\begin{longtable}{@{}GDWRS@{}}

\LieG&\text{Diagram}&\text{Weights}&\text{Roots}&\text{Simple roots}\\ \midrule\endfirsthead \LieG&\text{Diagram}&\text{Weights}&\text{Roots}&\text{Simple roots}\\ \midrule\endhead

```
A_n&\dynkin{A}{}&\frac{1}{r+1}\W[\sum e_j]{n+1}&e_i-e_j&e_i-e_{i+1}\\
```

```
B_n&\dynkin{B}{}&\frac{1}{2}\W{n}& \pm e_i, \pm e_j \pm e_j, i\ne j&e_i-e_{i+1}, e_n\\
```

```
<code>C_n&\dynkin{C}{}&\W{n}&</code> \pm 2 e_i, \pm e_i \pm e_j, i\ne j&e_i-e_{i+1}, 2e_n\\ \ \,
```

```
D_n\&\dynkin\{D\{\}\&\frac{1}{2}\W\{n\}\&\p\geq_i \pm e_j, i\neq j\
```

```
\label{thm:main} $$\begin{subarray}{c_i-e_{i+1},&i\le n-1\\e_{n-1}+e_n\end{bunch}\\\
```

```
E_8&\dynkin{E}{8}&\frac{1}{2}\W{8}&
\begin{bunch}\pm2e_i\pm2e_j,&i\ne j,\\ \sum_i(-1)^{m_i}e_i,&\sum m_i \text{ even}\end{bunch}&
\begin{bunch}
```

```
2e_1-2e_2,\12e_2-2e_3,\12e_3-2e_4,\12e_4-2e_5,\12e_5-2e_6,\12e_6+2e_7,\1
```

```
-\sum e_i,\12e_6-2e_7
```

```
\end{bunch}\\
```
THE DYNKIN DIAGRAMS PACKAGE VERSION  $3.14159265 \hspace{20pt} 51$ 

```
E_7&\dynkin{E}{7}&\frac{1}{2}\W[e_1-e_2]{8}&\quo&\quo\\
E_6&\dynkin{E}{6}&\frac{1}{3}\W[e_1-e_2,e_2-e_3]{8}&\quo&\quo\\
F_4& \dynkin{F}{4}&\W{4}&
\begin{bunch}\pm 2e_i,\\ \pm 2e_i \pm 2e_j, \quad i \ne j,\\ \pm e_1 \pm e_2 \pm e_3 \pm e_4
\end{bunch}&
\begin{bunch}2e_2-2e_3,\\2e_3-2e_4,\\2e_4,\\e_1-e_2-e_3-e_4\end{bunch}\\
G_2&\dynkin{G}{2}&\W[\sum e_j]{3}&
\begin{bunch}
\pm(1,-1,0),\\\ \pp(1,0,1),\\\ \pp(0,-1,1),\\\ \pp(2,-1,-1),\\\ \pp(1,-2,1),\\\ \pp(-1,-1,2)\end{bunch}&
\begin{bunch}(-1,0,1),\\(2,-1,-1)\end{bunch}
\end{longtable}
               28. AN EXAMPLE OF MIKHAIL BOROVOI
                  0
                  1
                         2 3 \ell - 3 \ell - 2\ell − 1
                                                      `
```
<span id="page-50-0"></span>\tikzset{big arrow/.style={ -Stealth,line cap=round,line width=1mm,

shorten <=1mm,shorten >=1mm}}

\newcommand\catholic[2]{\draw[big arrow,green!25!white]  $(root #1) to (root #2);$ \newcommand\protestant[2]{ \begin{scope}[transparency group, opacity=.25] \draw[big arrow,orange] (root #1) to (root #2); \end{scope}} \begin{dynkinDiagram}[edge length=1.2cm, indefinite edge/.style={thick,loosely dotted},  $\label{eq:label} $$label{eq:rel} $$ \label{eq:rel:1} $$ \label{eq:rel:2} $$$ \catholic{0}{6}\catholic{1}{7}  $\label{eq:3} $$\protestant{7}{0}\protestant{6}{1}$$$ \end{dynkinDiagram}

### 52 BEN M°KAY

### 29. Syntax

<span id="page-51-0"></span>The syntax is \dynkin[<options>]{<letter>}[<twisted rank>]{<rank>} where  $\text{Cletter}$  is A, B, C, D, E, F or G, the family of root system for the Dynkin diagram, <twisted rank> is 0, 1, 2, 3 (default is 0) representing:

- 0 finite root system
- 1 affine extended root system, i.e. of type (1)
- 2 affine twisted root system of type  $(2)$
- 3 affine twisted root system of type (3)

and **<rank>** is

- (1) an integer representing the rank or
- (2) blank to represent an indefinite rank or
- (3) the name of a Satake diagram as in section [4.](#page-4-0)

The environment syntax is \begin{dynkinDiagram} followed by the same parameters as \dynkin, then various Dynkin diagram and Ti*k*Z commands, and then \end{dynkinDiagram}.

### 30. OPTIONS

<span id="page-51-1"></span>ceref =  $\langle$ true or false $\rangle$ , default : false whether to draw roots in a "ceref" style. edge length  $=$   $\langle$ number $\rangle$ cm, default : .35cm distance between nodes in the Dynkin diagram  $edge/.style = TikZ style data,$ default : solid,draw=black,fill=white,thin style of edges in the Dynkin diagram  $Kac = \langle true \text{ or false} \rangle,$ default : false whether to draw in the style of [\[15\]](#page-55-6)  $name = \langle string \rangle,$ default : anonymous A name for the Dynkin diagram, with anonymous treated as a blank; see section [25.](#page-37-1) parabolic =  $\langle$  integer $\rangle$ , default : 0 A parabolic subgroup with specified integer, where the integer is computed as  $n = \sum 2^{i-1}a_i$ ,  $a_i = 0$  or 1, to say that root *i* is crossed, i.e. a noncompact root. root radius =  $\langle$ number $\rangle$ cm, default : .05cm size of the dots and of the crosses in the Dynkin diagram text style  $=$   $\langle$ TikZ style data $\rangle$ , default : scale=.7 Style for any labels on the roots.  $mark = \langle o, O, t, x, X, * \rangle,$ continued . . .

```
Table 23: . . . continued
```

```
default : *
          default root mark
affine mark = o, O, t, x, X, *,default : *
          default root mark for root zero in an affine Dynkin diagram
label = true or false,
default : false
          whether to label the roots according to the current labelling scheme.
label macro = \langle1-parameter T<sub>E</sub>X macro\rangle,
default : #1
          the current labelling scheme for roots.
label macro* = \langle 1-parameter T<sub>E</sub>X macro\rangle,
default: #1the current labelling scheme for alternate roots.
label height = \langle 1\text{-parameter T}_{\text{E}}\text{X macro}\rangle,default : b
          the current maximal height of text labels for the roots, set by
          giving mathematics text of that height.
label depth = \langle1-parameter T<sub>E</sub>X macro\rangle,
default : g
          the current maximal depth of text labels for the roots, set by
          giving mathematics text of that depth.
make indefinite edge = \langle edge pair i-j or list of such\rangle,
default : {}
          edge pair or list of edge pairs to treat as having indefinitely many
          roots on them.
indefinite edge ratio = \langle \text{float} \rangle,
default : 1.6
          ratio of indefinite edge lengths to other edge lengths.
indefinite edge/.style = \langleTikZ style data\rangle,
default : solid,draw=black,fill=white,thin,densely dotted
          style of the dotted or dashed middle third of each indefinite edge.
backwards = \langletrue or false\rangle,
default : false
          whether to reverse right to left.
upside down = \langletrue or false\rangle,
default : false
          whether to reverse up to down.
arrows = \langle true \text{ or false} \rangle,default : true
          whether to draw the arrows that arise along the edges.
reverse arrows = \langletrue or false\rangle,
default : true
          whether to reverse the direction of the arrows that arise along the
          edges.
fold = \langletrue or false\rangle,
                                  continued . . .
```

```
Table 23: . . . continued
```

```
default : true
          whether, when drawing Dynkin diagrams, to draw them 2-ply.
ply = \langle 0,1,2,3,4 \rangle,default : 0
         how many roots get folded together, at most.
fold left = \langletrue or false\rangle,
default : true
         whether to fold the roots on the left side of a Dynkin diagram.
fold right = \langletrue or false\rangle,
default : true
          whether to fold the roots on the right side of a Dynkin diagram.
fold radius = \langlelength\rangle,
default : .3cm
         the radius of circular arcs used in curved edges of folded Dynkin
         diagrams.
fold style/.style = \langleTikZ style data\rangle,
default : solid,draw=black!40,fill=none,line width=radius
          when drawing folded diagrams, style for the fold indicators.
*/.style = \langleTikZ style data\rangle,
default : solid,draw=black,fill=black
          style for roots like
o/.style = \langleTikZ style data\rangle,
default : solid,draw=black,fill=black
         style for roots like
O/.style = \langleTikZ style data\rangle,
default : solid,draw=black,fill=black
         style for roots like
t/.style = \langle TikZ style data \rangle,default : solid,draw=black,fill=black
          style for roots like
x/.style = \langleTikZ style data\rangle,
default : solid,draw=black,line cap=round
         style for roots like
X/.style = \langle TikZstyle style data\rangle,default : solid,draw=black,thick,line cap=round
         style for roots like
fold left style/.style = \langleTikZ style data\rangle,
default :
         style to override the fold style when folding roots together on the
         left half of a Dynkin diagram
fold right style/.style = \langleTikZ style data\rangle,
default :
         style to override the fold style when folding roots together on the
         right half of a Dynkin diagram
double edges = \langle \rangle,
default : not set
                                 continued . . .
```
#### Table 23: . . . continued

set to override the fold style when folding roots together in a Dynkin diagram, so that the foldings are indicated with double edges (like those of an *F*<sup>4</sup> Dynkin diagram without arrows).

### double fold  $= \langle \rangle$ ,

### default : not set

set to override the fold style when folding roots together in a Dynkin diagram, so that the foldings are indicated with double edges (like those of an *F*<sup>4</sup> Dynkin diagram without arrows), but filled in solidly.

### double left  $= \langle \rangle$ ,

### default : not set

set to override the fold style when folding roots together at the left side of a Dynkin diagram, so that the foldings are indicated with double edges (like those of an *F*<sup>4</sup> Dynkin diagram without arrows).

### double fold left  $= \langle \rangle$ ,

default : not set

set to override the fold style when folding roots together at the left side of a Dynkin diagram, so that the foldings are indicated with double edges (like those of an *F*<sup>4</sup> Dynkin diagram without arrows), but filled in solidly.

### double right  $= \langle \rangle,$

### default : not set

set to override the fold style when folding roots together at the right side of a Dynkin diagram, so that the foldings are indicated with double edges (like those of an *F*<sup>4</sup> Dynkin diagram without arrows).

### double fold right  $= \langle \rangle$ ,

#### default : not set

set to override the fold style when folding roots together at the right side of a Dynkin diagram, so that the foldings are indicated with double edges (like those of an *F*<sup>4</sup> Dynkin diagram without arrows), but filled in solidly.

# arrow color  $= \langle \rangle,$

### default : black

set to override the default color for the arrows in nonsimply laced Dynkin diagrams.

### Coxeter =  $\langle$ true or false $\rangle$ ,

### default : false

whether to draw a Coxeter diagram, rather than a Dynkin diagram. ordering =  $\langle$ Adams, Bourbaki, Carter, Dynkin, Kac $\rangle$ ,

#### default : Bourbaki

which ordering of the roots to use in exceptional root systems as in section [24.](#page-37-0)

All other options are passed to TikZ.

#### 56 BEN M<sup>c</sup>KAY

#### <span id="page-55-0"></span>**REFERENCES**

- <span id="page-55-8"></span>1. J. F. Adams, *Lectures on exceptional Lie groups*, Chicago Lectures in Mathematics, University of Chicago Press, Chicago, IL, 1996, With a foreword by J. Peter May, Edited by Zafer Mahmud and Mamoru Mimura. MR 1428422
- <span id="page-55-11"></span>2. Kurando Baba, *Satake diagrams and restricted root systems of semisimple pseudo-Riemannian symmetric spaces*, Tokyo J. Math. **32** (2009), no. 1, 127–158. MR 2541161
- <span id="page-55-1"></span>3. Nicolas Bourbaki, *Lie groups and Lie algebras. Chapters 4–6*, Elements of Mathematics (Berlin), Springer-Verlag, Berlin, 2002, Translated from the 1968 French original by Andrew Pressley. MR 1890629
- <span id="page-55-7"></span>4. R. W. Carter, *On the representation theory of the finite groups of Lie type over an algebraically closed field of characteristic 0 [ MR1170353 (93j:20034)]*, Algebra, IX, Encyclopaedia Math. Sci., vol. 77, Springer, Berlin, 1995, pp. 1–120, 235–239. MR 1392478
- <span id="page-55-9"></span>5. , *Lie algebras of finite and affine type*, Cambridge Studies in Advanced Mathematics, vol. 96, Cambridge University Press, Cambridge, 2005. MR 2188930
- 6. Meng-Kiat Chuah, *Cartan automorphisms and Vogan superdiagrams*, Math. Z. **273** (2013), no. 3-4, 793–800. MR 3030677
- 7. Cristina Draper Fontanals and Valerio Guido, *On the real forms of the exceptional Lie algebra* e<sup>6</sup> *and their Satake diagrams*, Non-associative and non-commutative algebra and operator theory, Springer Proc. Math. Stat., vol. 160, Springer, Cham, 2016, pp. 211–226. MR 3613831
- <span id="page-55-10"></span>8. E. B. Dynkin, *Semisimple subalgebras of semisimple Lie algebras*, Mat. Sbornik N.S. **30(72)**  $(1952)$ ,  $349-462$  (3 plates), Reprinted in English translation in [\[9\]](#page-55-14). MR 0047629
- <span id="page-55-14"></span>9. , *Selected papers of E. B. Dynkin with commentary*, American Mathematical Society, Providence, RI; International Press, Cambridge, MA, 2000, Edited by A. A. Yushkevich, G. M. Seitz and A. L. Onishchik. MR 1757976
- <span id="page-55-4"></span>10. L. Frappat, A. Sciarrino, and P. Sorba, *Structure of basic Lie superalgebras and of their affine extensions*, Comm. Math. Phys. **121** (1989), no. 3, 457–500. MR 990776
- 11. William Fulton and Joe Harris, *Representation theory*, Graduate Texts in Mathematics, vol. 129, Springer-Verlag, New York, 1991, A first course, Readings in Mathematics. MR 1153249
- 12. L. C. Grove and C. T. Benson, *Finite reflection groups*, second ed., Graduate Texts in Mathematics, vol. 99, Springer-Verlag, New York, 1985. MR 777684
- <span id="page-55-2"></span>13. Sigurdur Helgason, *Differential geometry, Lie groups, and symmetric spaces*, Graduate Studies in Mathematics, vol. 34, American Mathematical Society, Providence, RI, 2001, Corrected reprint of the 1978 original. MR 1834454
- 14. James E. Humphreys, *Reflection groups and Coxeter groups*, Cambridge Studies in Advanced Mathematics, vol. 29, Cambridge University Press, Cambridge, 1990. MR 1066460
- <span id="page-55-6"></span>15. Victor G. Kac, *Infinite-dimensional Lie algebras*, third ed., Cambridge University Press, Cambridge, 1990. MR 1104219
- 16. S. Pratik Khastgir and Ryu Sasaki, *Non-canonical folding of Dynkin diagrams and reduction of affine Toda theories*, Progr. Theoret. Phys. **95** (1996), no. 3, 503–518. MR 1388245
- <span id="page-55-3"></span>17. Robert P. Langlands, *Euler products*, Yale University Press, New Haven, Conn.-London, 1971, A James K. Whittemore Lecture in Mathematics given at Yale University, 1967, Yale Mathematical Monographs, 1. MR 0419366
- 18. A. L. Onishchik and È. B. Vinberg, *Lie groups and algebraic groups*, Springer Series in Soviet Mathematics, Springer-Verlag, Berlin, 1990, Translated from the Russian and with a preface by D. A. Leites. MR 91g:22001
- 19. A. L. Onishchik and È. B. Vinberg, *Lie groups and algebraic groups*, Springer Series in Soviet Mathematics, Springer-Verlag, Berlin, 1990, Translated from the Russian and with a preface by D. A. Leites. MR 1064110
- <span id="page-55-13"></span>20. B. Ransingh, *Vogan diagrams of affine twisted Lie superalgebras*, ArXiv e-prints (2013), 1–9.
- <span id="page-55-12"></span>21. Biswajit Ransingh, *Vogan diagrams of untwisted affine Kac-Moody superalgebras*, Asian-Eur. J. Math. **6** (2013), no. 4, 1350062, 10. MR 3149279
- 22. V. Regelskis and B. Vlaar, *Reflection matrices, coideal subalgebras and generalized Satake diagrams of affine type*, ArXiv e-prints (2016), 1–118.
- 23. Ichirô Satake, *Algebraic structures of symmetric domains*, Kanô Memorial Lectures, vol. 4, Iwanami Shoten, Tokyo; Princeton University Press, Princeton, N.J., 1980. MR 591460
- <span id="page-55-5"></span>24. T. A. Springer, *Linear algebraic groups*, second ed., Modern Birkhäuser Classics, Birkhäuser Boston, Inc., Boston, MA, 2009. MR 2458469
- 25. È. B. Vinberg (ed.), *Lie groups and Lie algebras, III*, Encyclopaedia of Mathematical Sciences, vol. 41, Springer-Verlag, Berlin, 1994, Structure of Lie groups and Lie algebras, A translation of ıt Current problems in mathematics. Fundamental directions. Vol. 41 (Russian), Akad. Nauk SSSR, Vsesoyuz. Inst. Nauchn. i Tekhn. Inform., Moscow, 1990 [ MR1056485 (91b:22001)], Translation by V. Minachin [V. V. Minakhin], Translation edited by A. L. Onishchik and È. B. Vinberg. MR 1349140
- 26. Jean-Bernard Zuber, *Generalized Dynkin diagrams and root systems and their folding*, Topological field theory, primitive forms and related topics (Kyoto, 1996), Progr. Math., vol. 160, Birkhäuser Boston, Boston, MA, 1998, pp. 453–493. MR 1653035

SCHOOL OF MATHEMATICAL SCIENCES, UNIVERSITY COLLEGE CORK, CORK, IREland

*Email address*: b.mckay@ucc.ie